УПРАВЛЕНИЕ ОБРАЗОВАНИЯ ГОРОДА КАЛУГИ МУНИЦИПАЛЬНОЕ БЮДЖЕТНОЕ ОБРАЗОВАТЕЛЬНОЕ УЧРЕЖДЕНИЕ «Средняя общеобразовательная школа №44» города Калуги

ПРИНЯТА Педагогическим советом Протокол № 1 от «30» августа 2023г

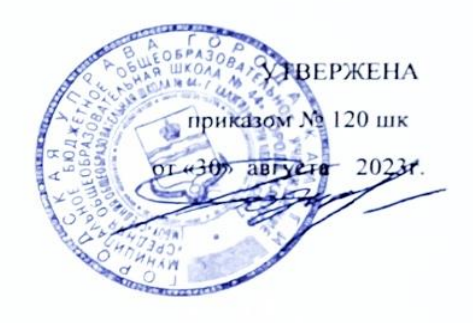

# **Дополнительная общеобразовательная общеразвивающая программа ТЕХНИЧЕСКОЙ направленности**

# **«Основы технического черчения»**

Возраст обучающихся: 12-17 лет Срок реализации программы: *1 год (72 часа)* Уровень сложности: базовая

> Автор-составитель программы: Марков Михаил Викторович Педагог дополнительного образования

# **ПАСПОРТ ПРОГРАММЫ**

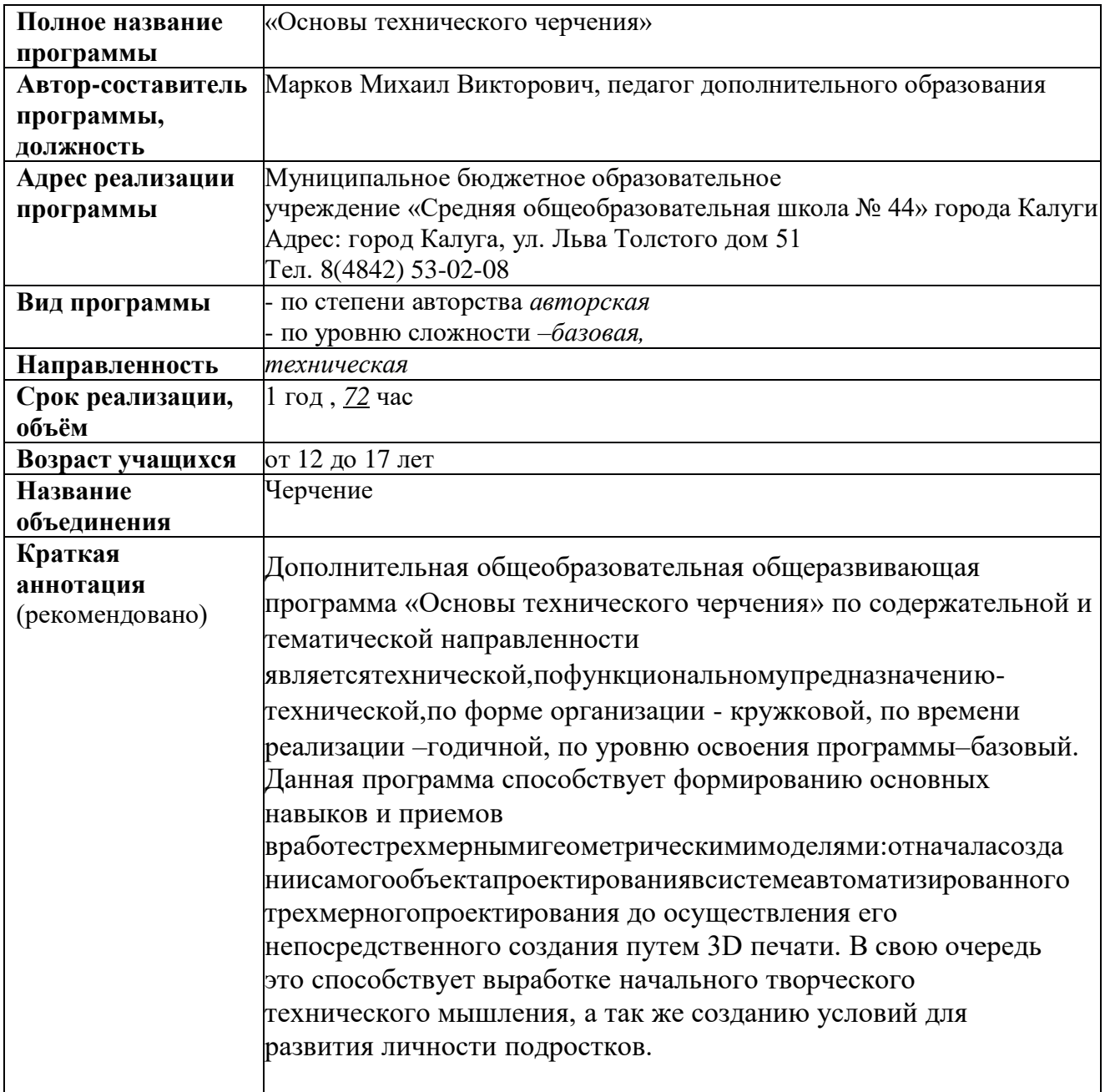

## **РАЗДЕЛ 1.**

# **«КОМПЛЕКС ОСНОВНЫХ ХАРАКТЕРИСТИК ПРОГРАММЫ»**

#### **1.1 Пояснительная записка**

Бурное развитие техники и технологий в последние десятилетия требуют от современного человека знаний из многих отраслей наук, использования технических средств и технологических систем, систем связи и обработки информации. Перед специалистами ставятся не только узкие профессиональные задачи, но и задачи, для решения которых требуются знания из смежных областей наук. Сегодня высшие и средние специальные учебные заведения уделяют большое внимание применению компьютерной техники при обучении студентов. Уже в рамках вуза студенты осваивают самые перспективные технологии проектирования, приобретают навыки работы с компьютером, системами машинной графики, 3D принтером. Поэтому встал вопрос о создании школьного курса компьютерного черчения для учащихся. Ученики, ознакомившиеся с данным курсом, будут подготовлены к дальнейшему обучению и работе в технической сфере. В предметах естественно-научного цикла графическая подготовка обучающихся на основе информационных технологий – необходимое звено интеграции между предметами. Это связано с тем, что компьютер стал основным инструментом проектирования. Чтобы выпускник школы удовлетворял требованиям современного общества, он должен не только уметь грамотно выполнять чертеж, но и использовать для этого современные системы автоматизированного проектирования, владеть навыками работы с 3Д принтером. Замена материальных моделей изучаемых геометрических объектов на виртуальные трехмерные модели, выполненные с использованием САПР, позволяет в процессе создания проектов использовать более сложные геометрические формы. Отображение трехмерной модели на экране монитора - на плоскости в каркасном или тонированном режиме просмотра, 3 сопоставление их с традиционным двумерным изображением позволяет обучающемуся на качественно новом уровне воспринимать учебную информацию. Программа посвящена изучению КОМПАС-3D. Использование данной среды дает возможность обучающемуся, в процессе создания и демонстрации проекта, показать процесс проектирования и печати сложных трехмерных геометрических объектов. Провести моделирование и математические расчеты этих объектов при использовании различных материалов (металл, дерево и т.д.). Содержание курса направлено на формирование у обучающихся практических навыков моделирования и проектирования в программе КОМПАС3D, создания G кода 3д объекта в программе Polygon X и его печать на 3д принтере. Знания и навыки, полученные учащимися при изучении данного курса, являются актуальными и перспективными и пригодятся в дальнейшей их профессиональной деятельности. Изучение компьютерной программы «КОМПАС» поможет вызвать у учащихся познавательный интерес.

*Направленность программы*- техническая

### *Вид программы:*

*- по степени авторства* -авторская;

*- по уровню сложности –* базовая

*Язык реализации программы:*- русский

*Перечень нормативных документов:*

Программа разработана в соответствии со следующими нормативными документами:

1. Федеральный закон «Об образовании в Российской Федерации» от 29.12.2012 № 273-ФЗ.

2. Федеральный закон от 31 июля 2020 г. N 304-ФЗ «О внесении изменений в Федеральный закон «Об образовании в Российской Федерации» по вопросам воспитания обучающихся».

3. Распоряжение Правительства Российской Федерации от 31 марта 2022 года № 678-р. Концепция развития дополнительного образования детей до 2030 год.

4. Постановление Главного государственного санитарного врача РФ от 28 сентября 2020 г. №28 «Об утверждении санитарных правил СП 2.4.3648 – 20 «Санитарно – эпидемиологические требования к организациям воспитания и обучения, отдыха и оздоровления детей и молодежи».

5. Приказом Министерства просвещения РФ от 27.07.2022 № 629 «Об утверждении порядка организации и осуществления образовательной деятельности по дополнительным общеобразовательным программам».

6. Распоряжение Правительства Российской Федерации от 29.05.2015 № 996-р«Стратегия развития воспитания в Российской Федерации на период до 2025 года»

7. Постановление Правительства Калужской области от 29 января 2019 года № 38 «Об утверждении государственной программы Калужской области «Развитие общего и дополнительного образования в Калужской области». Подпрограмма «Дополнительное образование» государственной программы Калужской области «Развитие общего и дополнительного образования в Калужской области».

# *Актуальность программы*

Дополнительная общеобразовательная общеразвивающая программа «Основы технического черчения» актуальна в связи с существующими современными тенденциями в развитии современного мира, которые диктуют необходимость получения знаний и навыков в области техники и повышение технической грамотности.

## *Новизна программы*

Новизна дополнительной общеобразовательной общеразвивающей программы состоит в том, что организация подачи учебного материала осуществляется с учетом современных и востребованных образовательных технологий и средств обучения. В данной дополнительной общеобразовательной общеразвивающей программы расширены возможности использования в учебном процессе информационных технологий, которые позволяют улучшить качества подачи учебного материала

# *Педагогическая целесообразность*

Педагогическая целесообразность образовательной программы «Основы технического черчения» объясняется тем, что она предоставляет широкую 3 возможность обучающим принять участие в полном цикле познавательного процесса от приобретения, усвоения знаний до их применения. К этому можно прибавить то, что знания полученные в ходе изучения данной программы можно применить не только опыт для воплощения своих идей в области 3D моделирования, но и помочь при изучении школьных дисциплин, как например: математики, геометрии, информатики. Так же в дальнейшем данная программа может послужить для осуществления выбора будущей профессии подростком, то есть осуществляется ранняя профориентация.

## *Адресат программы*

Дополнительная общеобразовательная общеразвивающая программа «Основы технического черчения» адресована детям от 12 до 17 лет. Формирование учебных групп осуществляется с учетом возраста. В объединение учащиеся зачисляются по желанию. Уровень подготовки детей при приеме определяется собеседованием. Курс программы доступен школьнику обычных средних способностей. Получение образования обучающихся с ограниченными возможностями здоровь*я* может быть организовано совместно с другими обучающимися. Количество обучающихся с ограниченными возможностями здоровья устанавливается из расчета не более 3 обучающихся при получении образования с другими учащимися.

*Состав группы, особенности набора*- постоянный

*Объем программы* **72 час** *Сроки освоения программы1 год Режим занятий*–раз в неделю (2 час) *Формы обучения* - очная

*Форма организации образовательной деятельности*- групповая

*Формы проведения занятий:* комбинированные, теоретические, практические, контрольные

## **1.2 Цель и задачи программы**

**Цель:** овладение навыками работы в программе KOMПАС - 3D, а также геометро –графической подготовкой, которая поможет в усвоении различных предметов, таких, как математика, трудовое обучение, информатика, а также в будущем успешно действовать в мире современных технологий. Учащиеся получают практический инструмент, позволяющий работать с двумерной и трехмерной графикой, создавать объекты с помощью 3Д печати.

# **Задачи:**

*Обучающие:*

• систематическое изучение геометрических фигур;

• геометрические построения и преобразований;

• формирование умения сознательного и рационального применения компьютера в геометро- графической деятельности, способствующей повышению эффективности обучения;

• приобретение умений и навыков в решении геометрических задач в программе КОМПАС;

• усвоение функциональных понятий и приобретение графической, логической культуры;

• формирование знания структуры стандартов ЕСКД и умений пользоваться ими;

• приобретение умений и навыков в создании объектов с помощью 3Д печати.

• формирование опыта творческой деятельности и эмоционально-ценностного отношения к знаниям, процессу познания.

*Развивающие:*

• развитие познавательного интереса;

• развитие технического и образного мышления, а также пространственных представлений, имеющих большое значение в трудовом обучении, производственной деятельности и техническом творчестве;

• развитие умений и навыков самостоятельного использования компьютера в качестве средства для решения геометро-графических задач.

Воспитательные:

• формирование мировоззренческих представлений о геометро-графической подготовке как части общечеловеческой культуры, о роли компьютерной графики в общественном прогрессе;

• стимулирование самостоятельности учащихся в изучении теоретического материала и решении графических задач, создании ситуации успеха по преодолению трудностей, воспитании трудолюбия, волевых качеств личности;

• подготовка школьников к активной, полноценной жизни и работе в условиях технологически развитого общества, к продолжению образования;

воспитание нравственных качеств личности: настойчивости, целеустремленности, творческой активности и самостоятельности, трудолюбия;

• эстетическое воспитание.

Построение эллипсов

Построение фасок искруток

Лекальныепрямые

 $2.5$ 

2.6

 $2.7$ 

# 1.3 Содержание программы

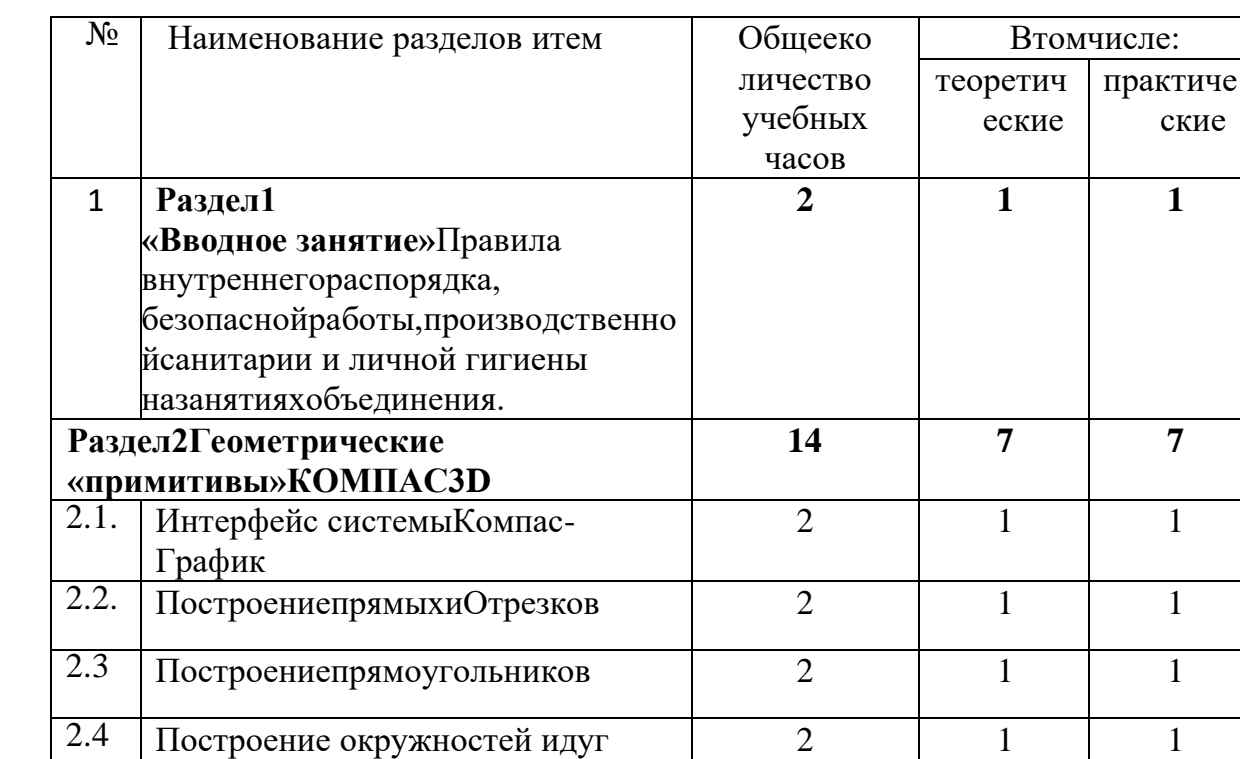

## Учебный план

 $\overline{2}$ 

 $\overline{2}$ 

 $\mathcal{D}_{\alpha}$ 

 $\mathbf{1}$ 

 $\mathbf{1}$ 

 $\mathbf{1}$ 

 $\mathbf{1}$ 

 $\mathbf{1}$ 

 $\mathbf{1}$ 

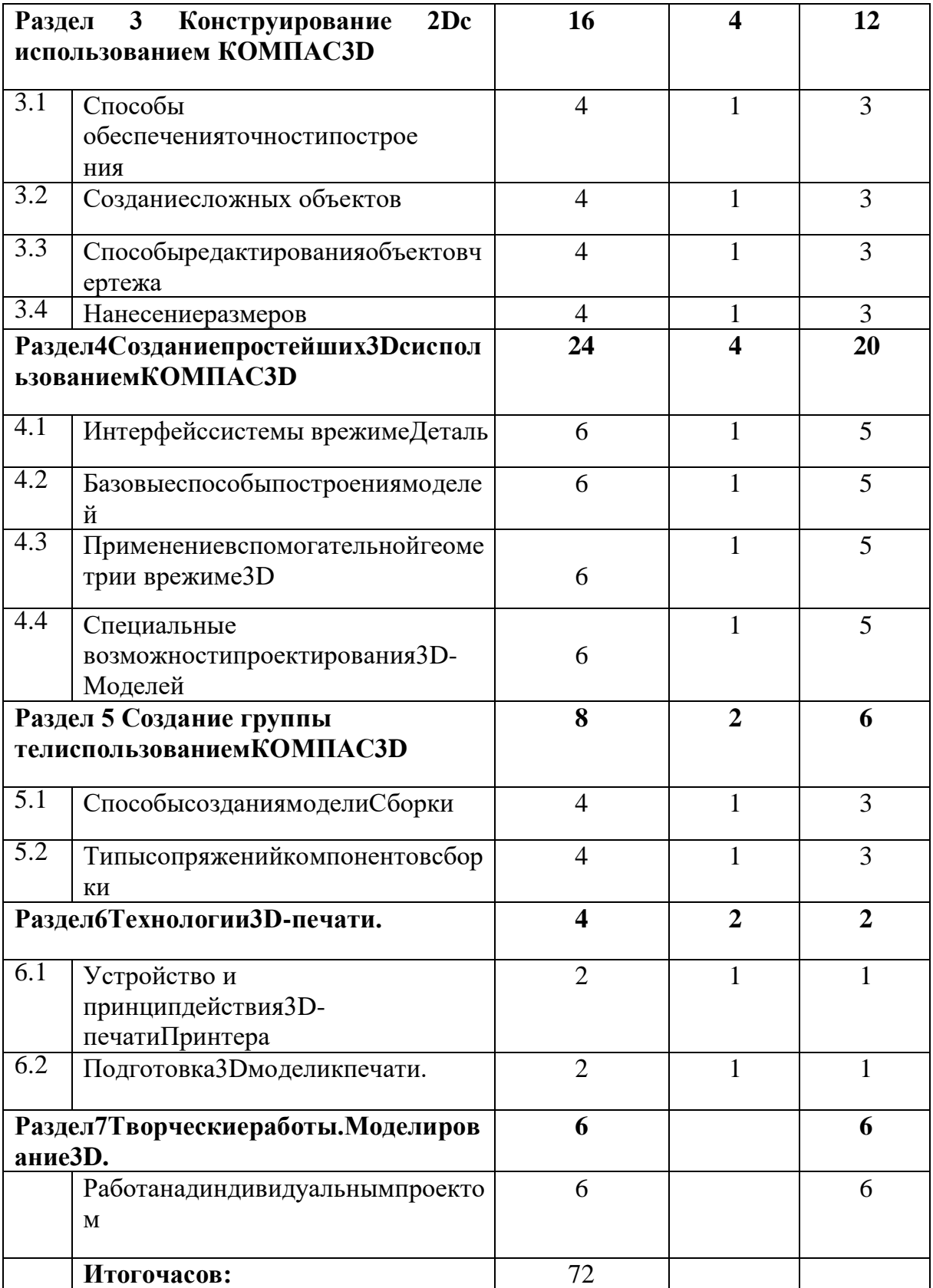

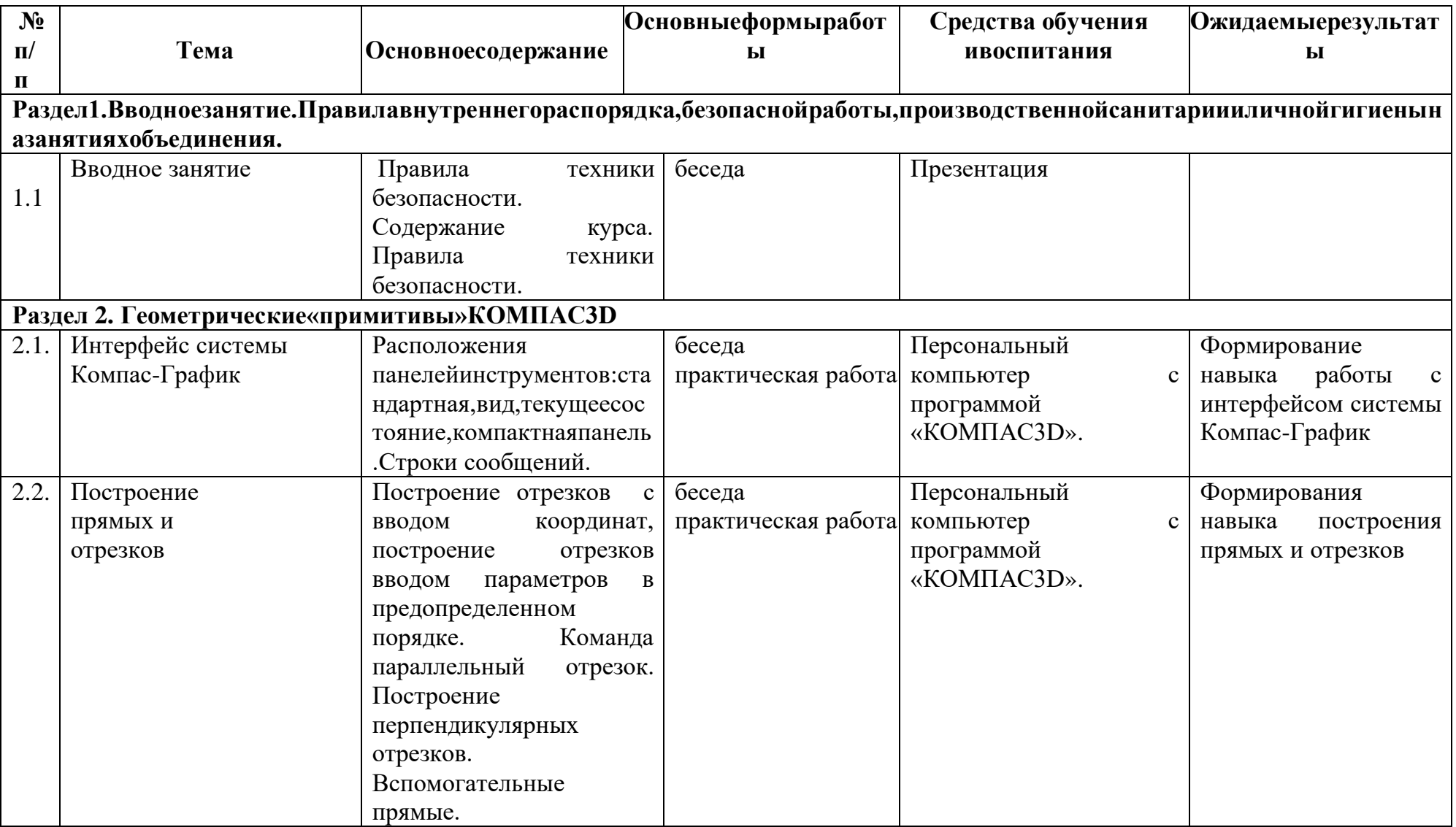

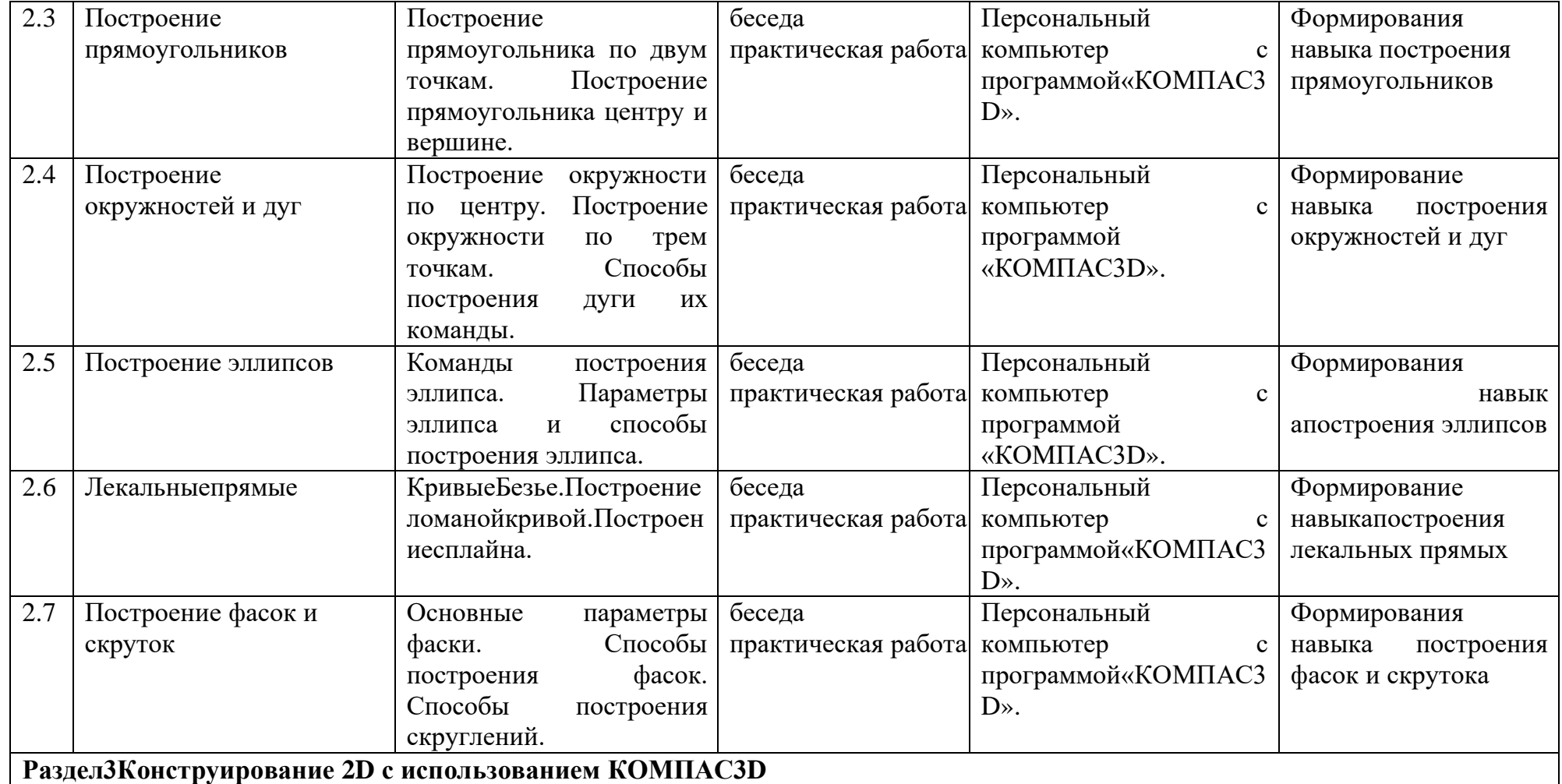

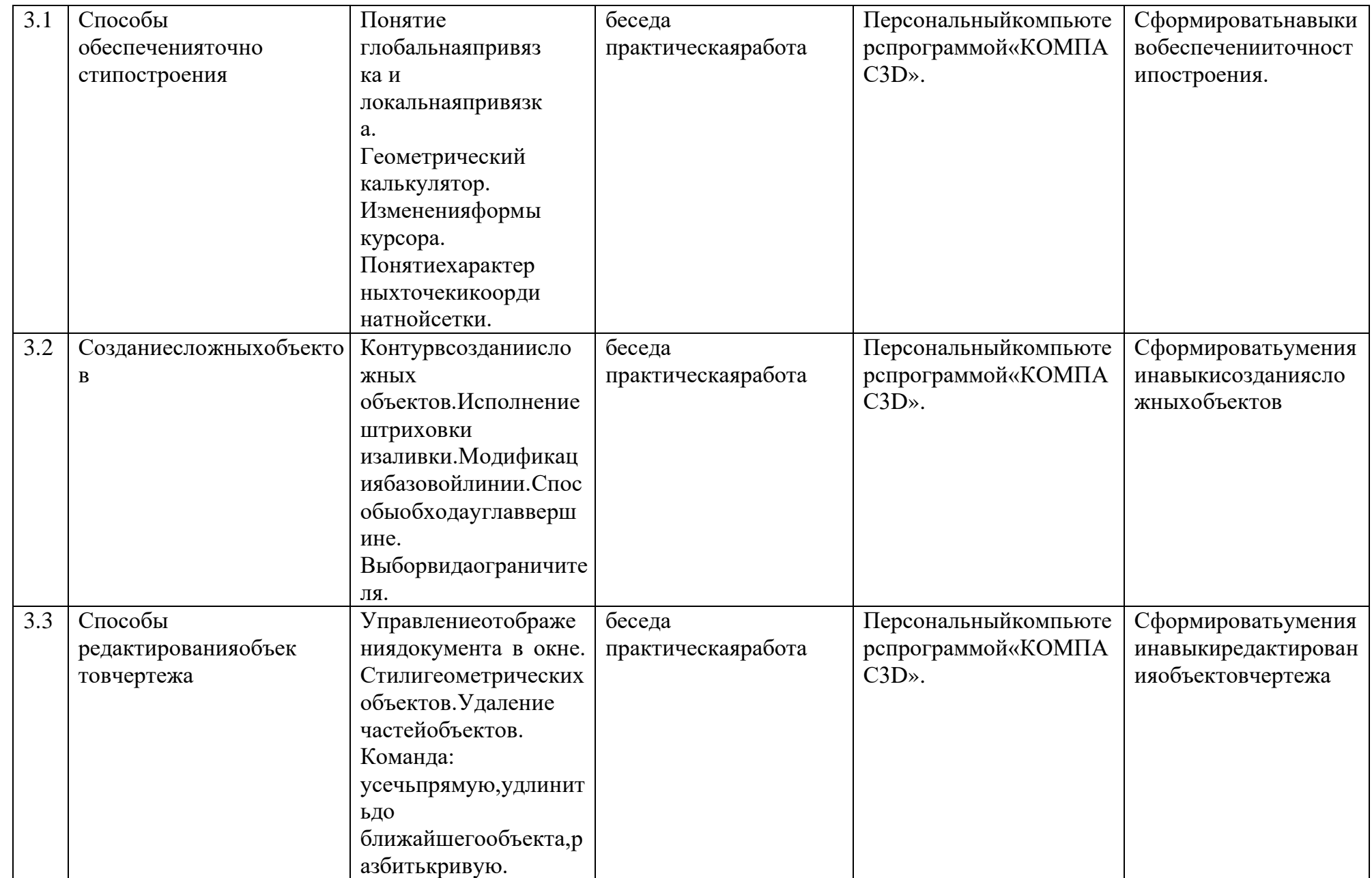

 $\overline{1}$ 

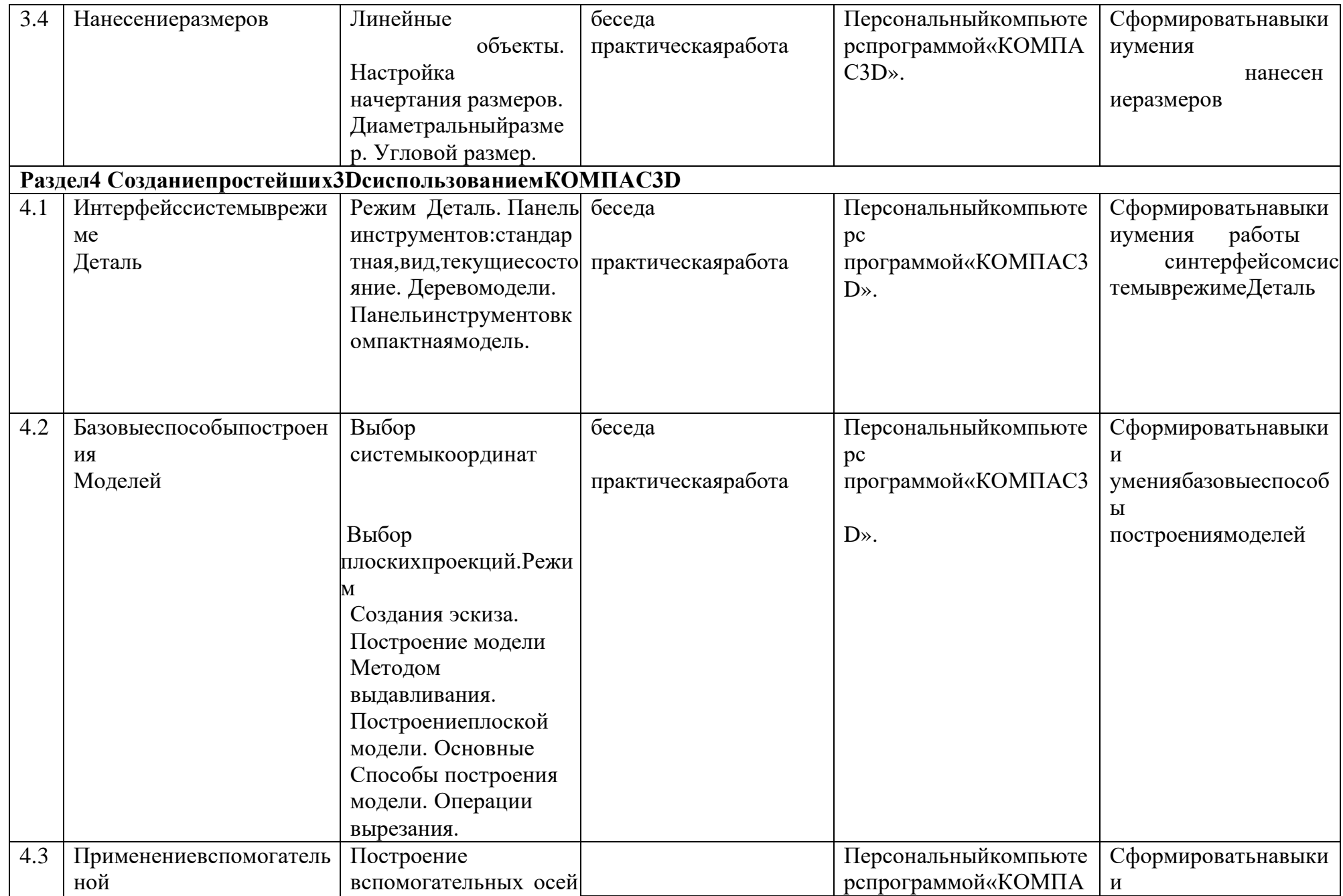

 $\overline{1}$ 

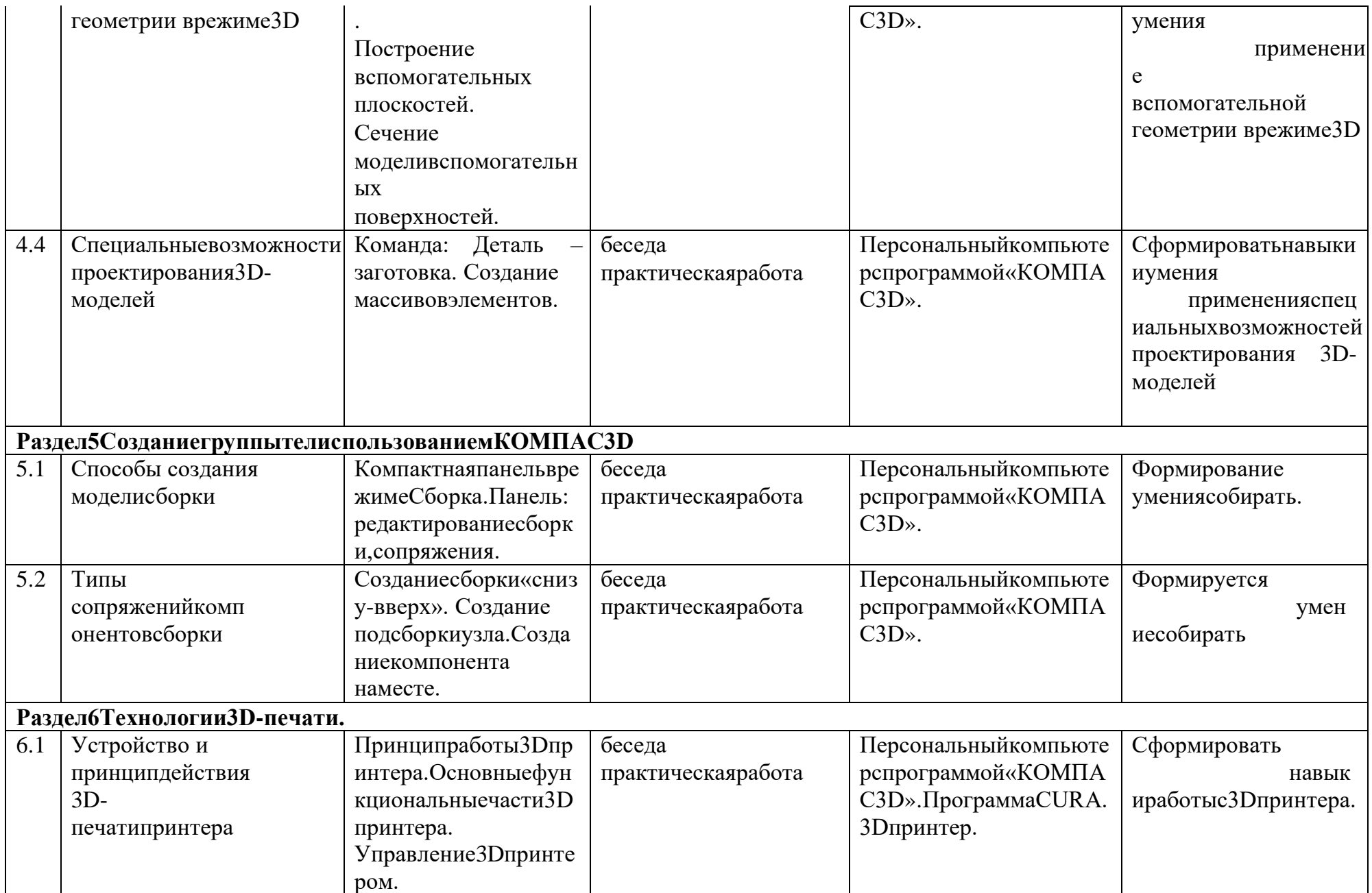

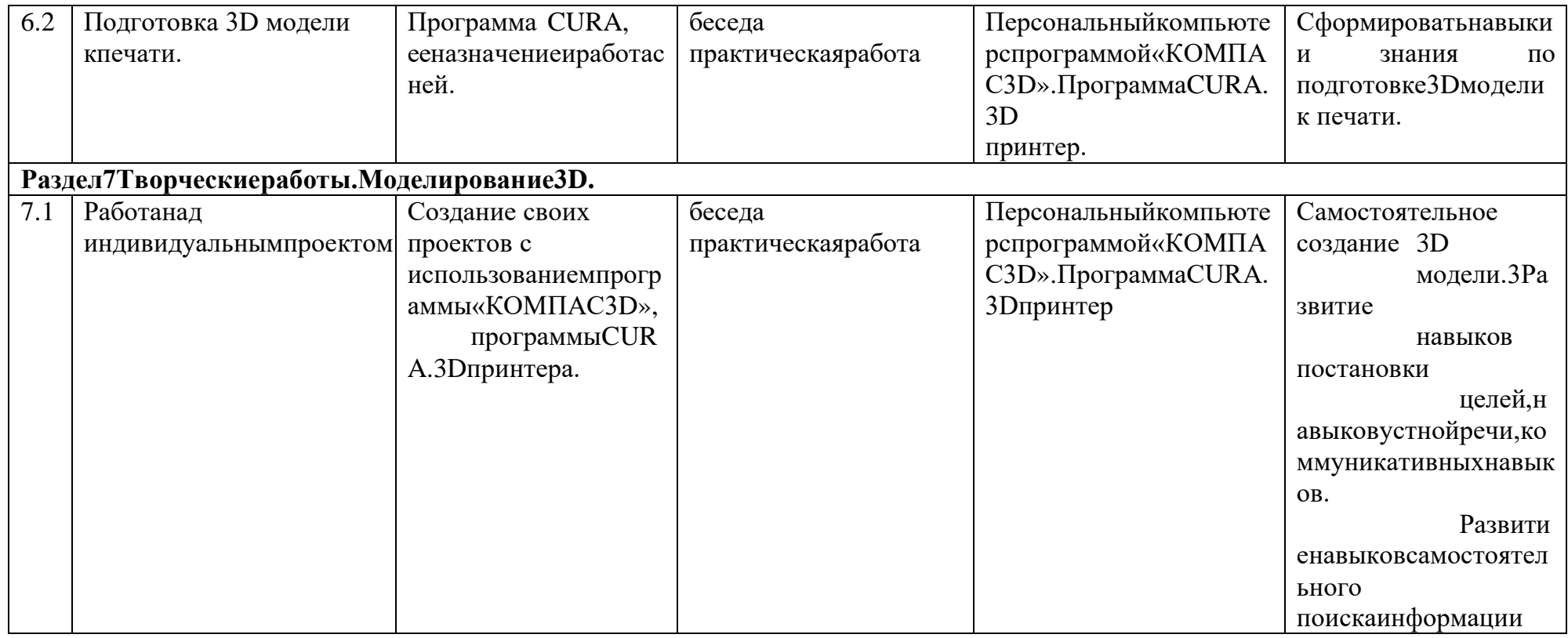

## 1.4 Планируемые результаты

### Планируемые результаты.

К концу обучения обучающиеся должны

#### знять:

- значение моделирования на современном этапе развития научно-технического прогресса;
- разновидностимоделейиспособыихсоздания;
- основныепонятиятрёхмернойграфики;
- назначениеиобластьприменениясистемытрёхмерногомоделирования «Компас-3D»:
- основныепонятияграфическогоредактора«Компас-

3D», интерфейспрограммной среды;

- видылиний, которые необходимы для создания модели;
- $\frac{1}{2}$ приемы эффективного использования систем автоматизированногопроектирования;
- деревопрограммы«Компас-

3D»иоперации, которыенеобходимыдля создания 3Dмодели;

- этапысозданияпроектав«Компас-3D»; уметь:
- определятьвидылиний, которыенеобходимыдля построения объекта;
- анализироватьформу, конструкцию предметовии хграфические изображен ия, понимать условностичертежа;
- читатьивыполнять эскизы, чертежидеталей;

самостоятельно определять обучения, цели ставить  $\mathbf{M}$ новыезадачипознавательнойдеятельности, развивать формулироватьдлясебя мотивыиинтересыв этойобласти;

проектировать 3 Дмодель.

## Результатыобучения-

сформированные умения и навыки планируемые личностные иметапредметные рез ультаты, участиевсоревновательных мероприятиях различного уровня.

# РАЗЛЕЛ 2. «КОМПЛЕКС ОРГАНИЗАЦИОННО-ПЕДАГОГИЧЕСКИХ УСЛОВИЙ»

# 2.1 Календарный учебный график

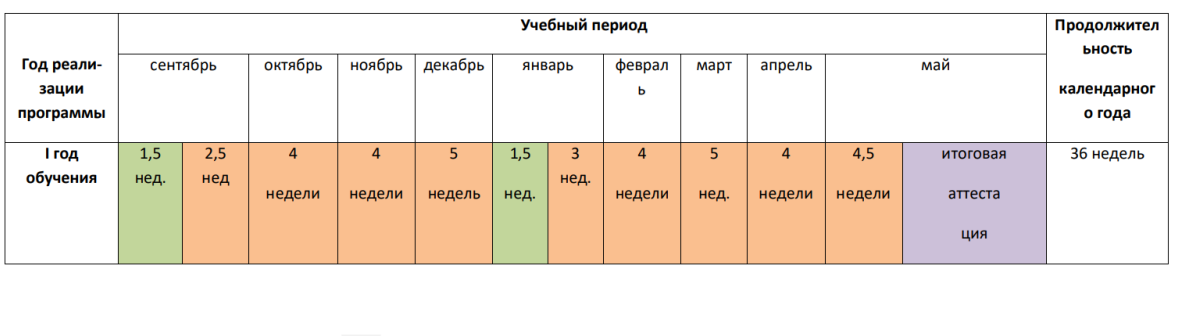

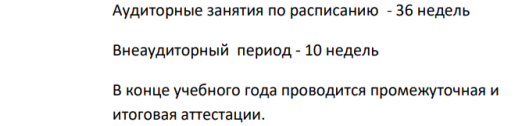

## 2.2 Условия реализации программы

Образовательный процесс осуществляется на основе учебного плана, рабочей программы и регламентируется расписанием занятий.

Вкачественормативно-

 $\mathcal{L}_{\mathcal{A}}$ 

 $\blacksquare$ 

правовыхоснованийпроектированияданнойпрограммывыступаетФедеральныйзакон Российской Федерацииот 29.12.2012 г. №273-ФЗ «Об образовании в Российской Федерации»,

приказМинистерстваобразованияРоссийскойФедерацииот29.08.2013г. №1008 «Обутверждениипорядкаорганизациииосуществленияобразовательнойдеятельност и по дополнительным общеобразовательным программам», Устав учреждения, правила внутреннего распорядка обучающихся, локальные акты учреждения.

Образовательная программа обеспечена необходимыми методическими разработками, дидактическим материалом.

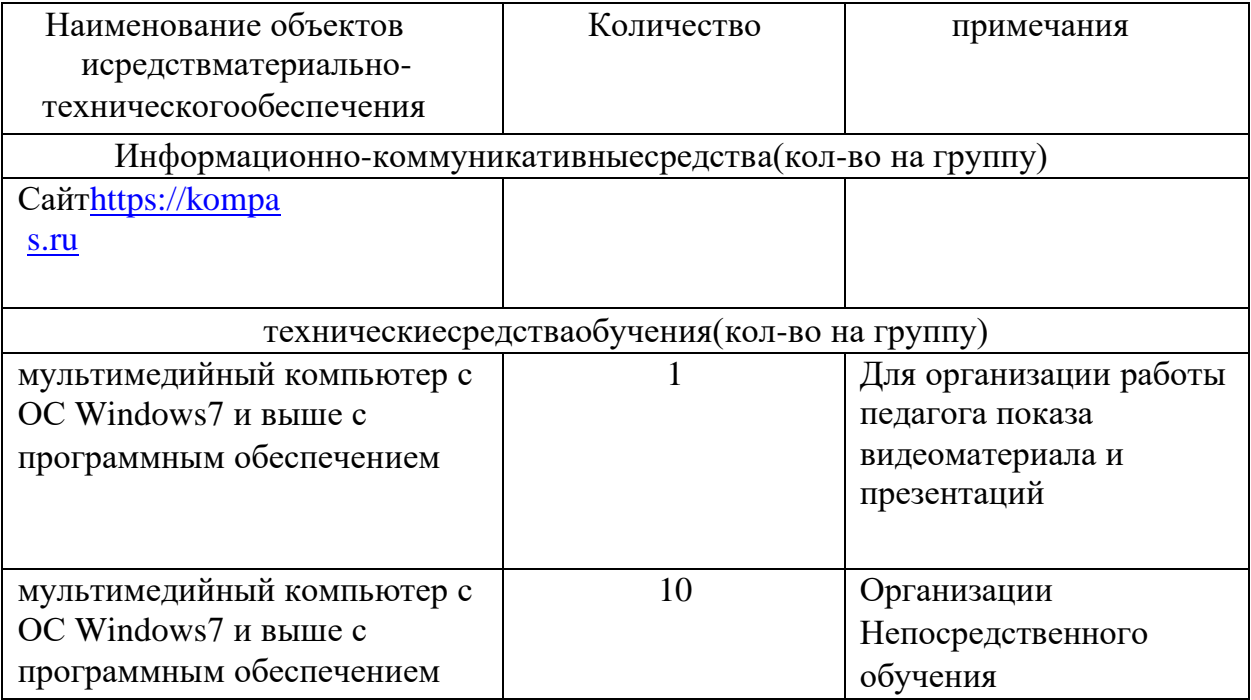

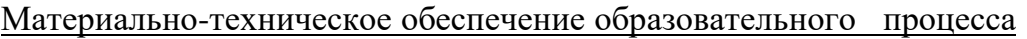

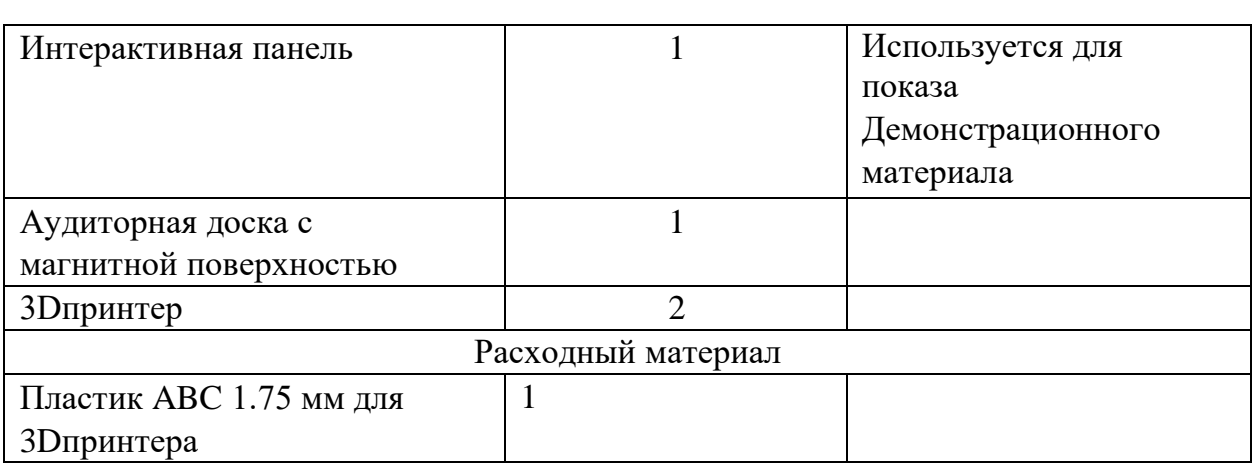

#### Метолическое обеспечение

Ведущими теоретическими данной образовательной идеями программы являются:

1. системно - деятельностный подход, где обучение осуществляется на основе реализации теории деятельности, которое обеспечивает переходвнешнихдействийвовнутренниеумственныепроцессыипсихическиедействия;

теорияразвитияличностиучащегося, основанная наосвоении универсальных с  $\overline{2}$ . пособовдеятельностиииспользованиеихвпроцессерешениячастныхзадач.

Программано ситпрактико-ориентированныйхарактер.

Задания сформированы по принципу «от простого к сложному», каждое практическое задание предполагает базовыйи углубленный уровень освоения.

Дляучащихся, проявляющих стойкий интерескпредмету, возможно формирование инд ивидуальногообразовательногомаршрута, включающий самоподготовку,

индивидуальные консультации посредством электронной почты, подготовк укучастию всоревнования хвобластной выставке НТТМ. Сложность практических

заданий соответствует

возрастнымособенностямучащихся. Крометого, образовательная програм мапозволяетиспользовать на практике знания, полученные учащимися  $\bf{B}$ общеобразовательной школе по предметам физика, информатика, технология в5-9 классах.

### 2.3 Формы аттестации (контроля)

Контроль уровня освоения материалаучащимися осуществляется порезультатам выполнения практических заданий на каждомзанятии, порезультатамтестирования.

Оценивани*е* графических  $\mathbf{H}$ творческих работ осуществляется только вслучаеуспешногоихвыполнения(рациональность, безошибочность, индивидуальность, с пособность кимпровизации). Задания несоответствующие данным критериям подробноразб ираетсявиндивидуальномпорядке, принципиальные оши бки комментируются вгруппах. Самые интересные работы, выводятся на печать  $\mathbf{M}$ экспонируются на школьнойвыставке.Вконцеучебногогодапроисходитнаграждениенаиболее отличившихся школьников.

Требования к графической подготовке обучающихся: Свободное и четкое изображение геометрических фигур и тел в графическом редакторе КОМПАС. Знание терминологии, «геометрических примитивов» КОМПАСа, выполнение графических работ в КОМПАСе с требованием ЕСКД (ЕдинаяСистема Конструкторской пользоваться Документации), умение справочнойлитературой, решениепростых метрических ипозиционных задачв КОМПАСе.

Данная программа не предусматривает выдачу документа об обучении

## 2.4 Оценочные материалы

Механизм оценивания образовательных результатов - наблюдение за работающими детьми; - обсуждение результатов с обучающимися; Оценивание результата выполнения практических работ, проектных работ всего данного курса происходит по зачетной системе, т. е. зачтено или незачтено.

Текущий контроль знаний и умений ребят проводится по окончании изучения базовой темы, итоговый - в конце каждого полугодия.

Форма организации итогового занятия - демонстрация выполненных чертежей и изготовленных моделей, позволяет объективно определить уровень подготовки каждого ребенка.

Критерии оценки результативности определяются на основании содержания образовательной программы и в соответствии с ее прогнозируемыми результатами. Оценивание результатов тестирования условно производится по пятибалльной системе:

Отличное освоение – 5: успешное освоение воспитанником более 70 процентов содержания образовательной программы; Хорошее – 4: успешное освоение воспитанником от 60 до 70% содержания образовательной программы Удовлетворительное – 3: успешное освоение воспитанником от 50 до 60% содержания образовательной программы Слабое – 2: освоение воспитанником менее 50 % содержания образовательной программы. Полное отсутствие – 1.

Способы выявления результатов: - педагогическое наблюдение; - анализ приобретенных навыков (анализ исполнения заданий, участие в творческих конкурсах, выставках и фестивалях, анкетирование); - диагностика (заполнение диагностической карты).

Анализируя диагностические карты, возможно оценить личностные качества обучающихся, проследить устойчивость интереса каждого ребенка к делу, его способность к продвижению, к самостоятельному решению задач, поставленных перед ним в процессе его обучения и воспитания. Очень важно, получив информацию о уровне развития ребенка, не доносить ее до ребенка или группы детей. Необходимо тонко, деликатно и доброжелательно указывать детям на их недостатки и слабые места, чтобы не унизить их, не отбить желание заниматься творчеством, а все выявленные достоинства обязательно отмечать.

## **2.5Методические материалы**

Техническое образование - одна из форм создания интеллектуального потенциала и развития. Основными мотивами занятий является подготовка к профессиональной деятельности.

Опорными элементами технологии проведения занятий является: \* постановка задачи; \* мотивация творческой деятельности; \* объяснение нового материала; \* практическая деятельность обучающихся под контролем педагога; \* самостоятельная работа обучающихся по новому материалу; \* подготовка детей к презентации своих работ.

Программа опирается на объяснительно-иллюстративный, репродуктивный, деятельностный методы обучения.

Деятельностный метод стимулирует поиск оптимального решения предлагаемого задания. Главные цели педагога - развитие у обучающегося фантазии и воображения, эстетического восприятия и творческого начала; развитие глазомера, а так же воспитание умения работать аккуратно и качественно. Одним из важных аспектов является воспитание настойчивости в достижении цели. В работе обязательно учитываются возрастные особенности детей и закономерности их развития. Решению задачи помогает четкое планирование структуры занятия, использование различных форм обучения, тщательно продуманные методы и приёмы подачи учебного материала. Для того, чтобы дети по настоящему включились в работу, нужно, чтобы задачи, которые ставятся перед ним в ходе учебной деятельности, были не только понятны, но и внутренне приняты ребенком, т.е. чтобы они стали значимы для него.

Познавательный интерес формируется и становится устойчивым только в том случае, если учебная деятельность успешна, а способности оцениваются позитивно.

Техническая направленность курса осуществляется на основе связи теории графических методов и способов отображения информации с практикой производства ,

1  $\overline{M}$ технической и художественно-конструкторской деятельностью. При подборе составлении учебных заданий важно следить за тем, чтобы их содержание моделировало элементы трудовой деятельности специалистов, а объекты являлись реально существующие детали.

1. При обучении прямоугольному (ортогональному) проецированию в качестве объекта целесообразно выбирать предмет, который имеет прямые и наклонные элементы, что активизирует его представление в проекциях: точки, линии и плоскости рассматриваются как вершины, рёбра, грани этого предмета.

2. Обучение прямоугольному проецированию рекомендуется осуществлять последовательно - на одну, две и три плоскости проекций по мере нарастания трудностей.

3. Необходимо полностью исключать все непродуктивные элементы графической деятельности.

4. При выполнении чертежа или эскиза с натуры целесообразно организовать наблюдение неподвижного объекта с фиксированной точки зрения, что способствует развитию пространственных представлений.

5. При обучении построению изображений в прямоугольной изометрии следует обращать внимание на выбор рационального способа их выполнения. (Для экономии времени в отдельных случаях изометрическую проекцию можно заменять техническим рисунком.)

6. Необходимо уделять равное внимание обучению чтению и выполнению чертежей.

7. Изучение правил ГОСТ ЕСКД (общие правила оформления чертежей, масштабы, нанесение размеров) осуществляется по мере необходимости при раскрытии вопросов проецирования, чтения и выполнения чертежей изделий.

8. С первых занятий необходимо уделять особое внимание формированию умений анализировать форму, отображать её на плоскостях проекций, анализировать полученные изображения, выявляя характерные признаки, обеспечивающие узнавание формы геометрических тел, деталей.

9. На занятиях помимо выполнения условно обязательных графических работ, нужно использовать разноплановые графические задачи.

10. Познавательная деятельность обучающихся активируется посредством разнообразия форм, средств, методов обучения и методического обеспечения занятия.

11. В процессе обучения необходимо учитывать индивидуальные особенности обучающихся (способности, склад мышления, интересы и др.), постепенно поднимая их уровень интеллектуального развития.

12. Рекомендуется широко использовать различные учебные пособия (карточкизадания, справочники, таблицы, модели, наборы геометрических тел) и др. средства обучения.

13. Следует придавать большое значение развитию самостоятельности обучающихся в приобретении графических знаний, в применении знаний и умений за пределами образовательного учреждения и в быту.

14. Необходимо привлекать обучающихся учащихся к самооценке и самоконтролю знаний и умений. Необходимо, чтобы школьник не только знал, чему он научился и что ещѐ не усвоил, какие допустил ошибки при выполнении графической работы, но и справедливость оценки, данной учителем, как можно самостоятельно оценивать свои знания. Для этого следует комментировать допущенные ошибки, критерии оценивания работ

**Индивидуальный учебный план.** В случае если в период обучения по программе <sup>0</sup> обучающемуся исполняется 18 лет, он имеет право на ускоренное обучение по индивидуальному плану.

# **Списоклитературы**

1. Байбородова Л.В. Методика преподавания по программамдополнительногообразованиявизбраннойобластидеятельности:Учебное пособиедлясреднегопрофессиональногообразования/Л.В.Байбородова[идр.];подред акциейЛ.В.Байбородовой.–М:Юрайт,2022.–241с[.https://urait.ru/book/metodika](https://urait.ru/book/metodika-prepodavaniya-po-programmam-dopolnitelnogo-obrazovaniya-v-izbrannoy-oblasti-deyatelnosti-516057)[prepodavaniya-po-programmam-dopolnitelnogo-obrazovaniya-v-izbrannoy-oblasti](https://urait.ru/book/metodika-prepodavaniya-po-programmam-dopolnitelnogo-obrazovaniya-v-izbrannoy-oblasti-deyatelnosti-516057)[deyatelnosti-516057](https://urait.ru/book/metodika-prepodavaniya-po-programmam-dopolnitelnogo-obrazovaniya-v-izbrannoy-oblasti-deyatelnosti-516057)

2. Герасимов А. А. Самоучитель КОМПАС-3D V19. – СПб.: БХБ,2021.– 624с.

3. ДанилюкА.Я.Концепциядуховно-

нравственногоразвитияивоспитанияличностигражданинаРоссиивсфереобщегообра зования:проект / А. Я. Данилюк, А. М. Кондаков, В. А. Тишков. – М.: Просвещение,2009.–29с.

4. ЖарковН.В.Компас-

3D.Полноеруководство.Отновичкадопрофессионала / Н. В. Жарков, М. А. [Минеев,](https://www.labirint.ru/authors/103482/) М. В. [Финков.](https://www.labirint.ru/authors/103544/) – СПб.: Наука иТехника,2019.–656с.

5. Корнеев В.Р. Компас-3D на примерах для студентов, инженерови не только… Экспресс-курс / В. Р. Корнеев, Н. В. Жарков, М. А. [Минеев,](https://www.labirint.ru/authors/103482/)М.В[.Финков.](https://www.labirint.ru/authors/103544/)– СПб.: Наукаи Техника,2017.–272 с.

6. УчебныематериалыАСКОНпоПО«Компас-3D»[.https://edu.ascon.ru/main/library/study\\_materials/](https://edu.ascon.ru/main/library/study_materials/)

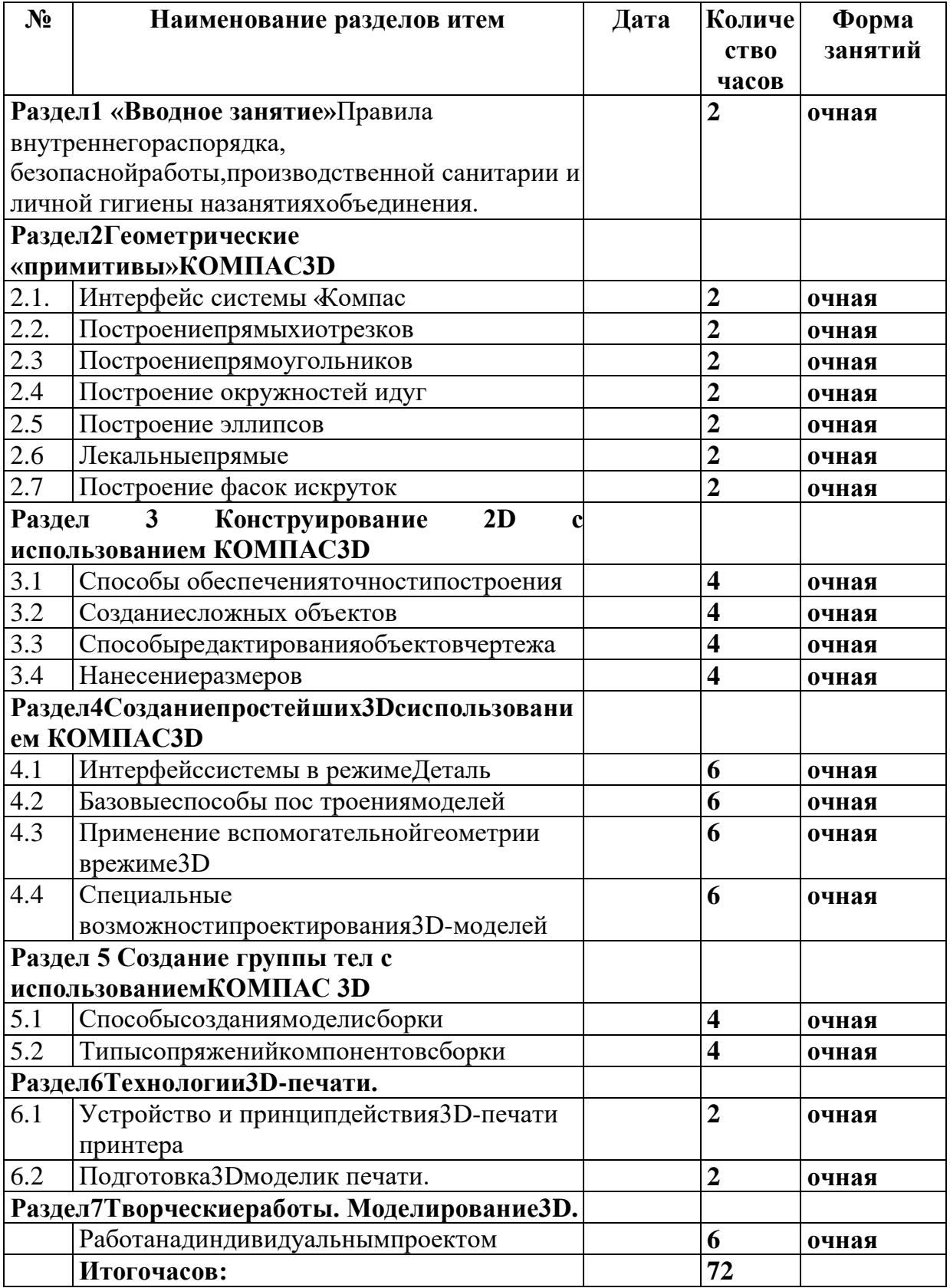

# **Приложения**

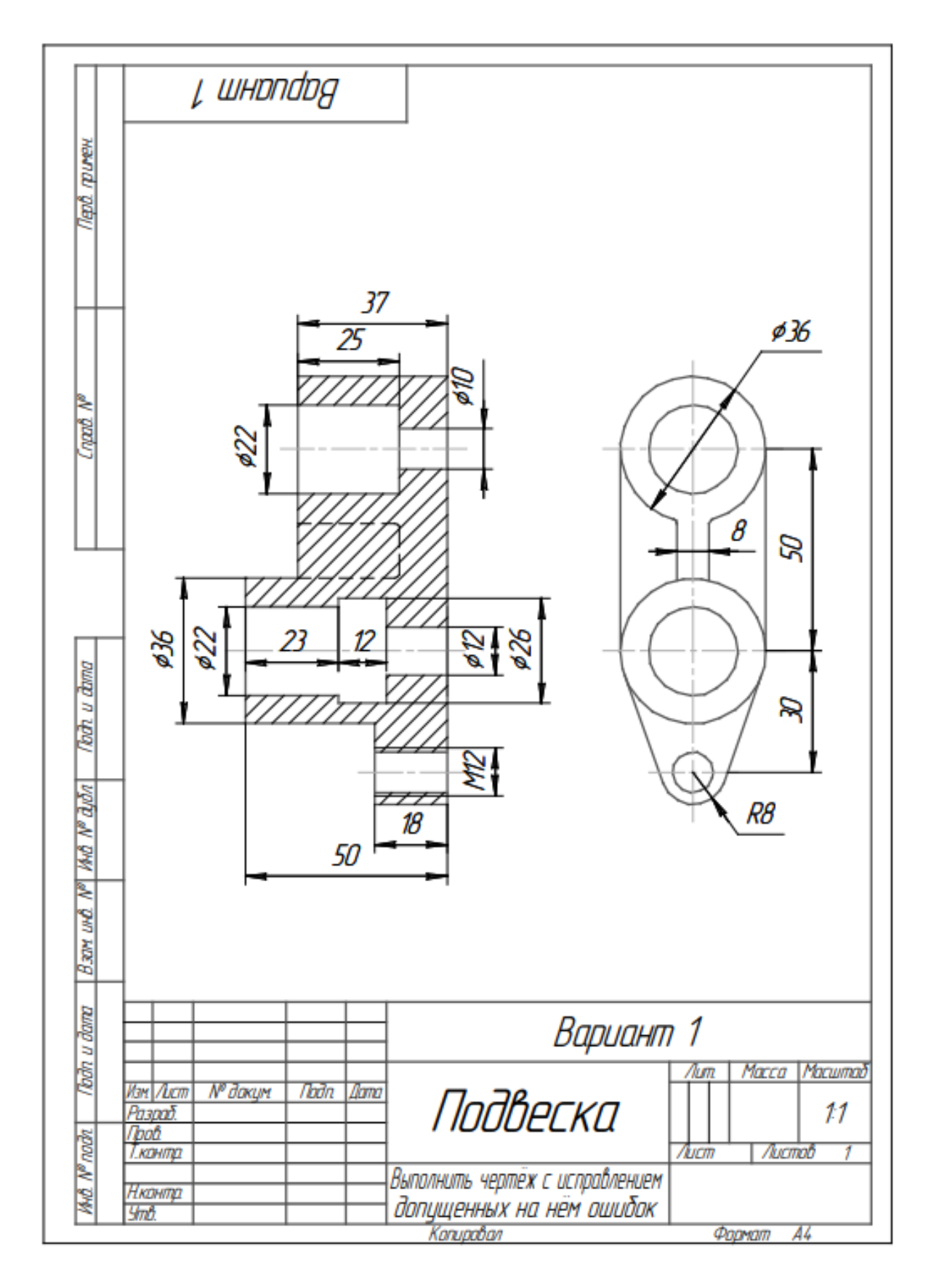

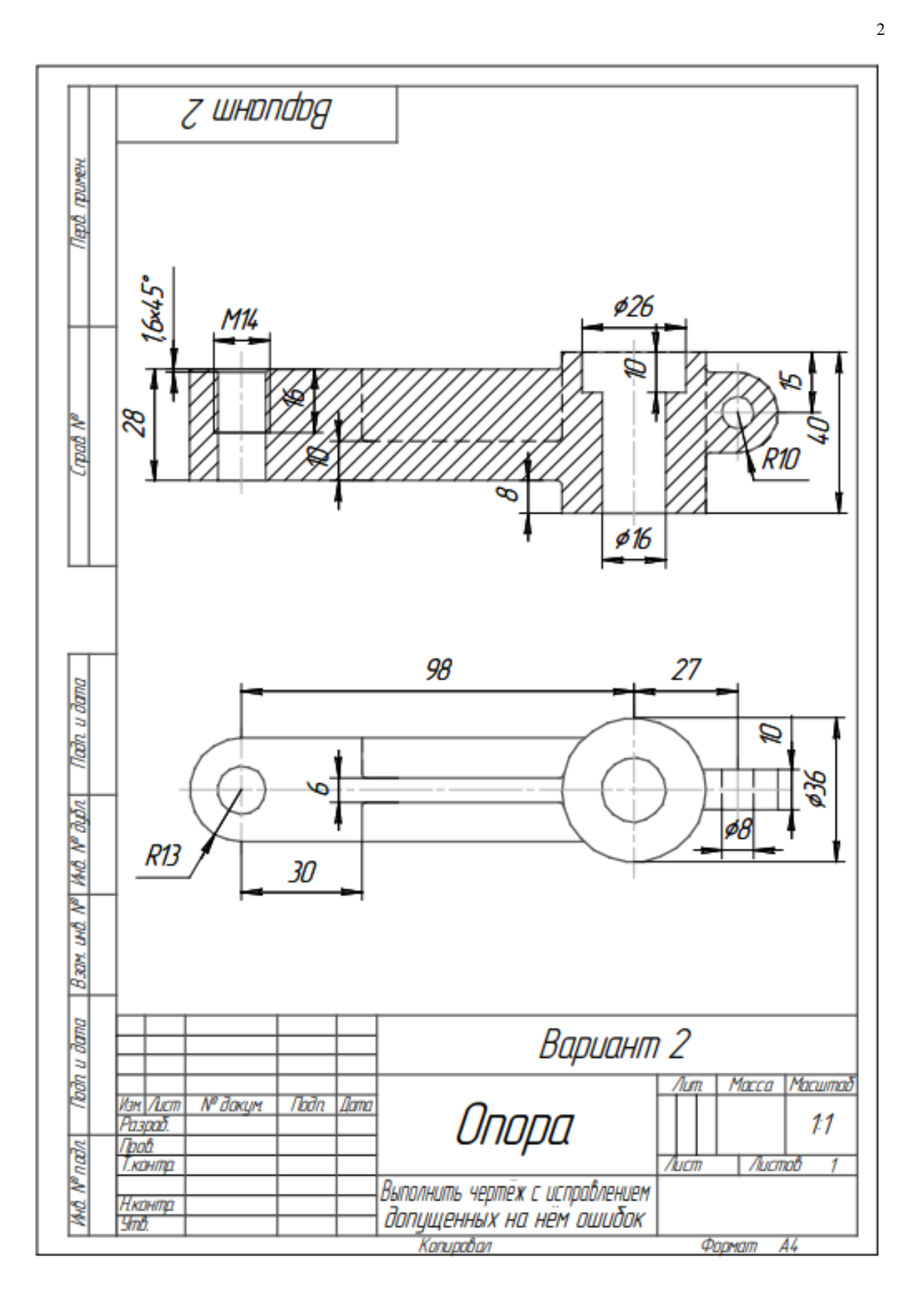

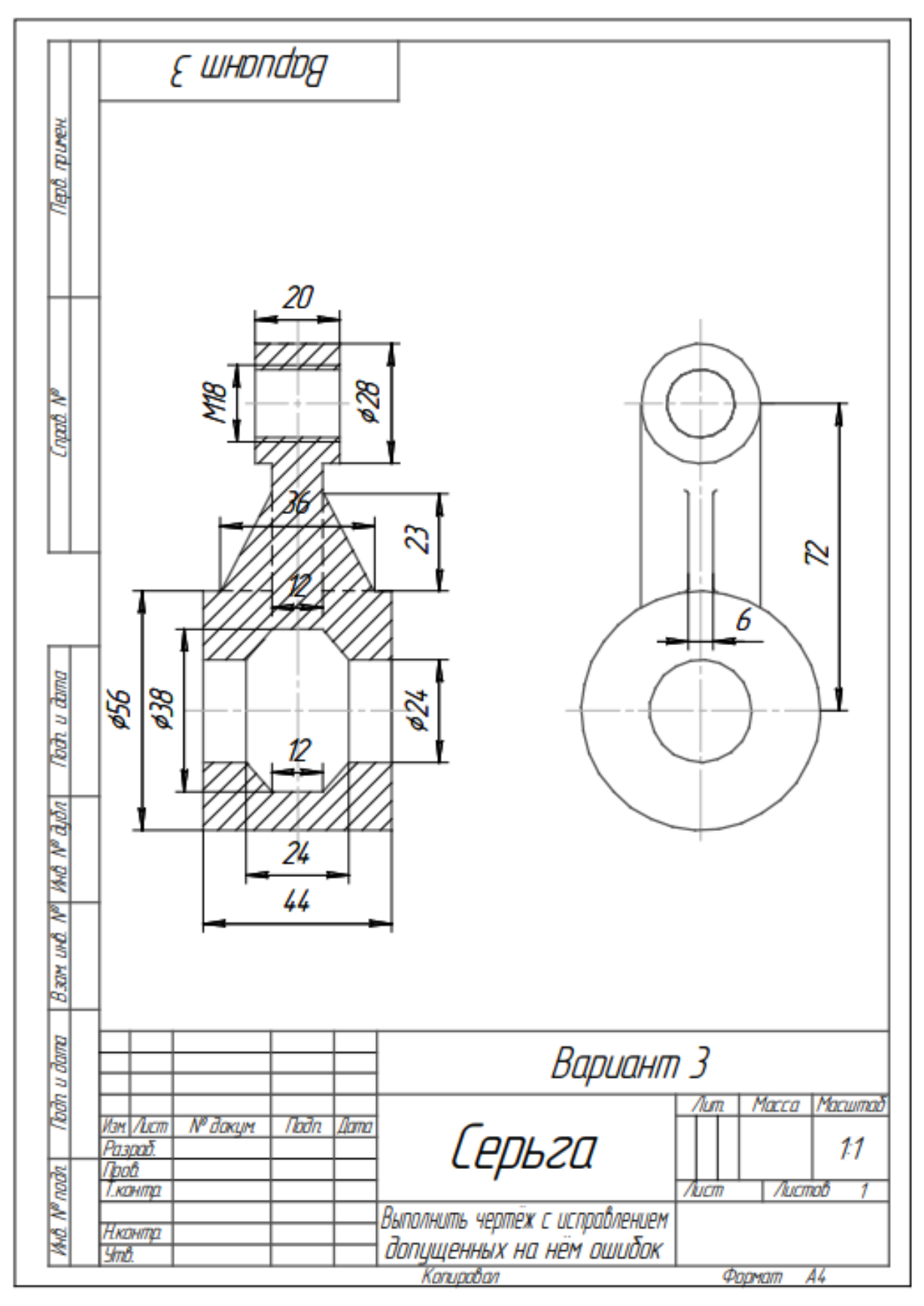

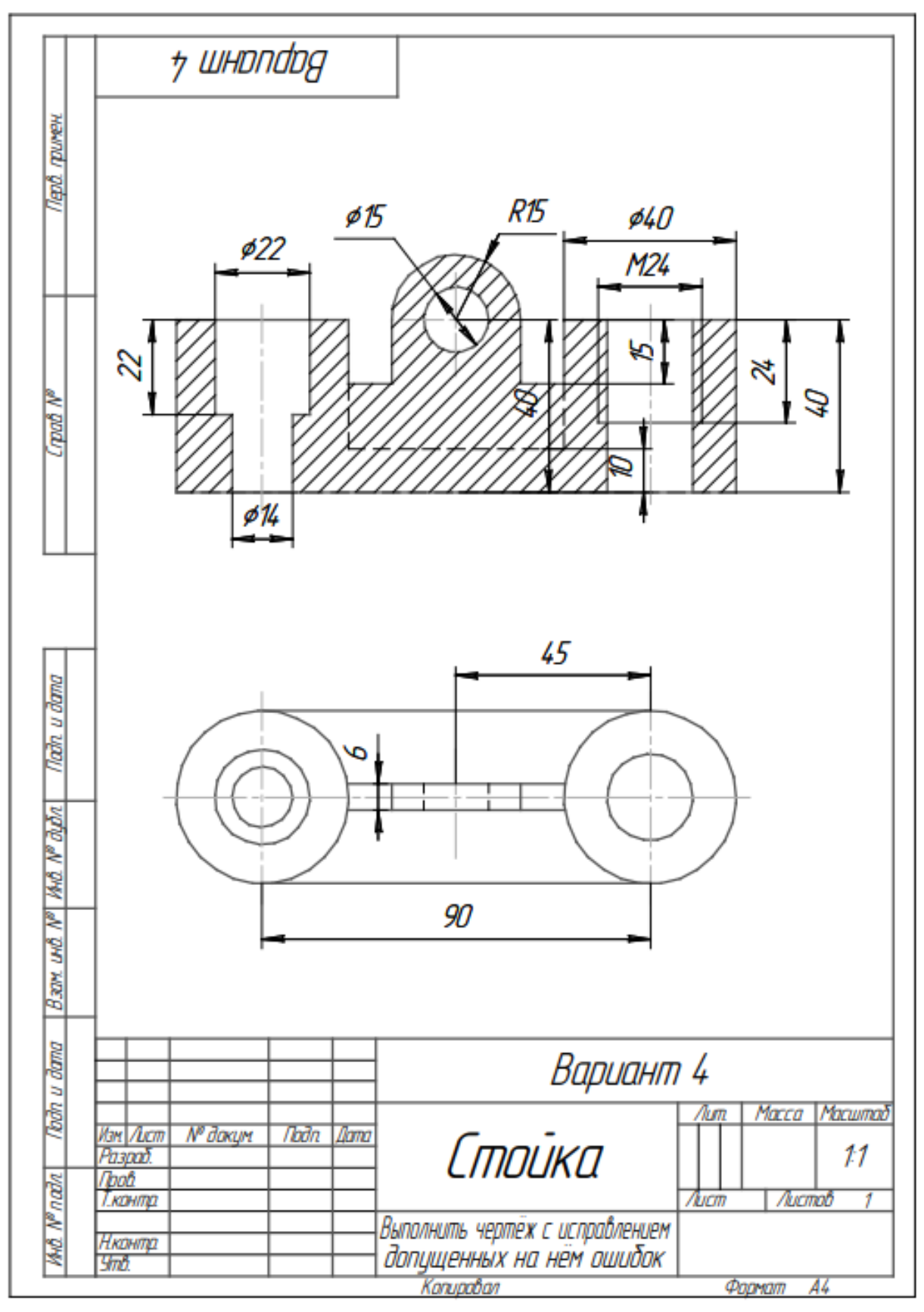

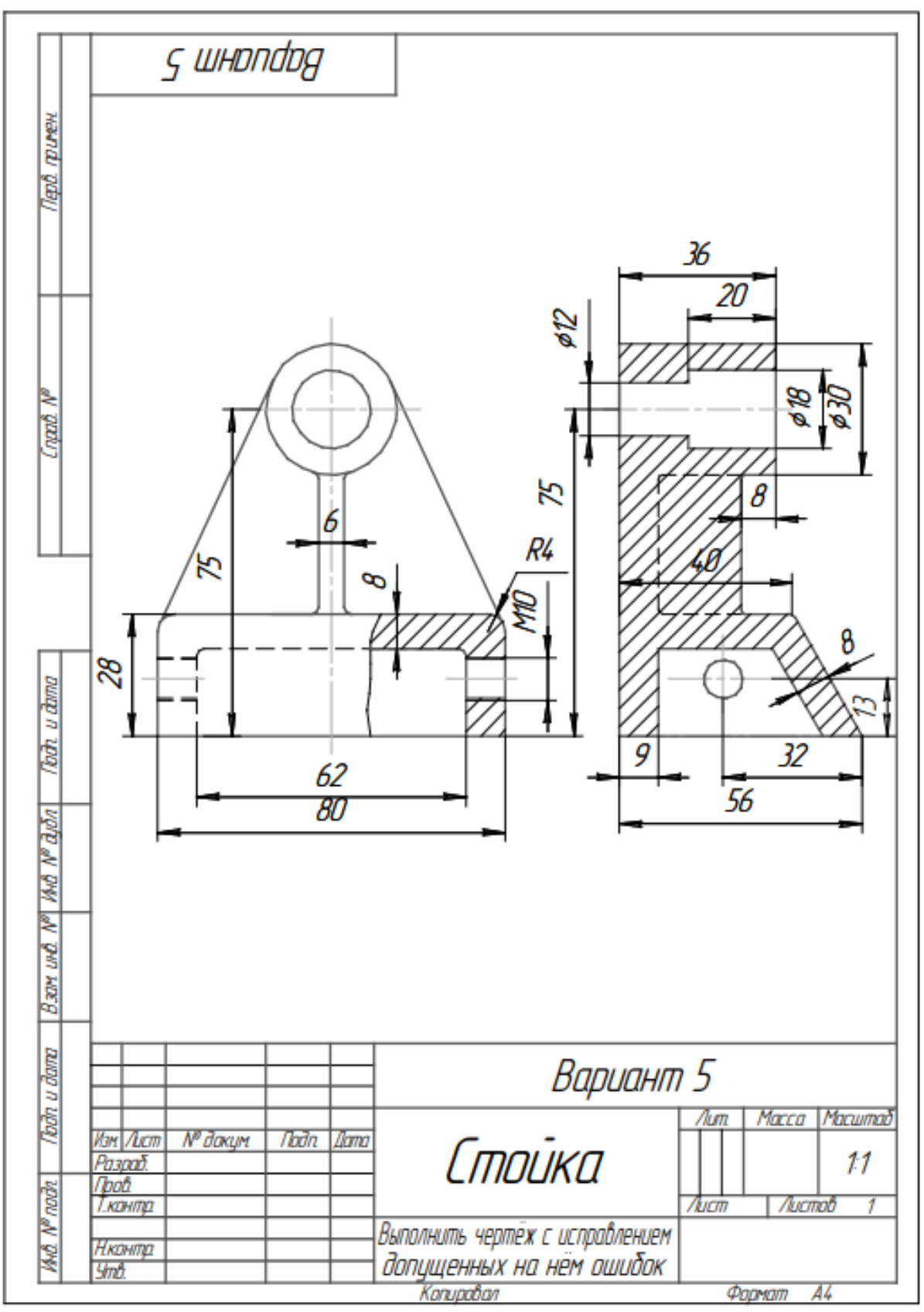

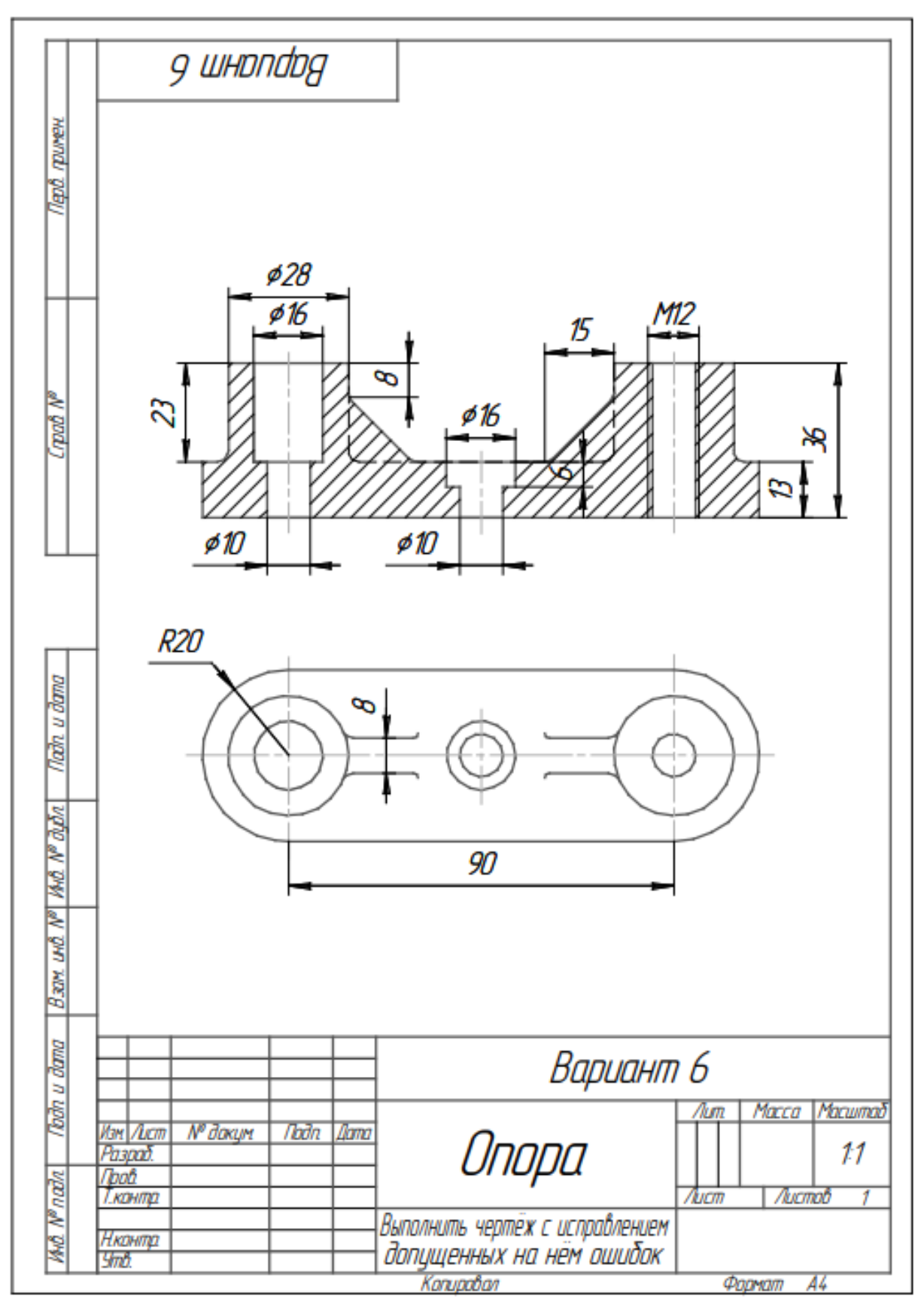

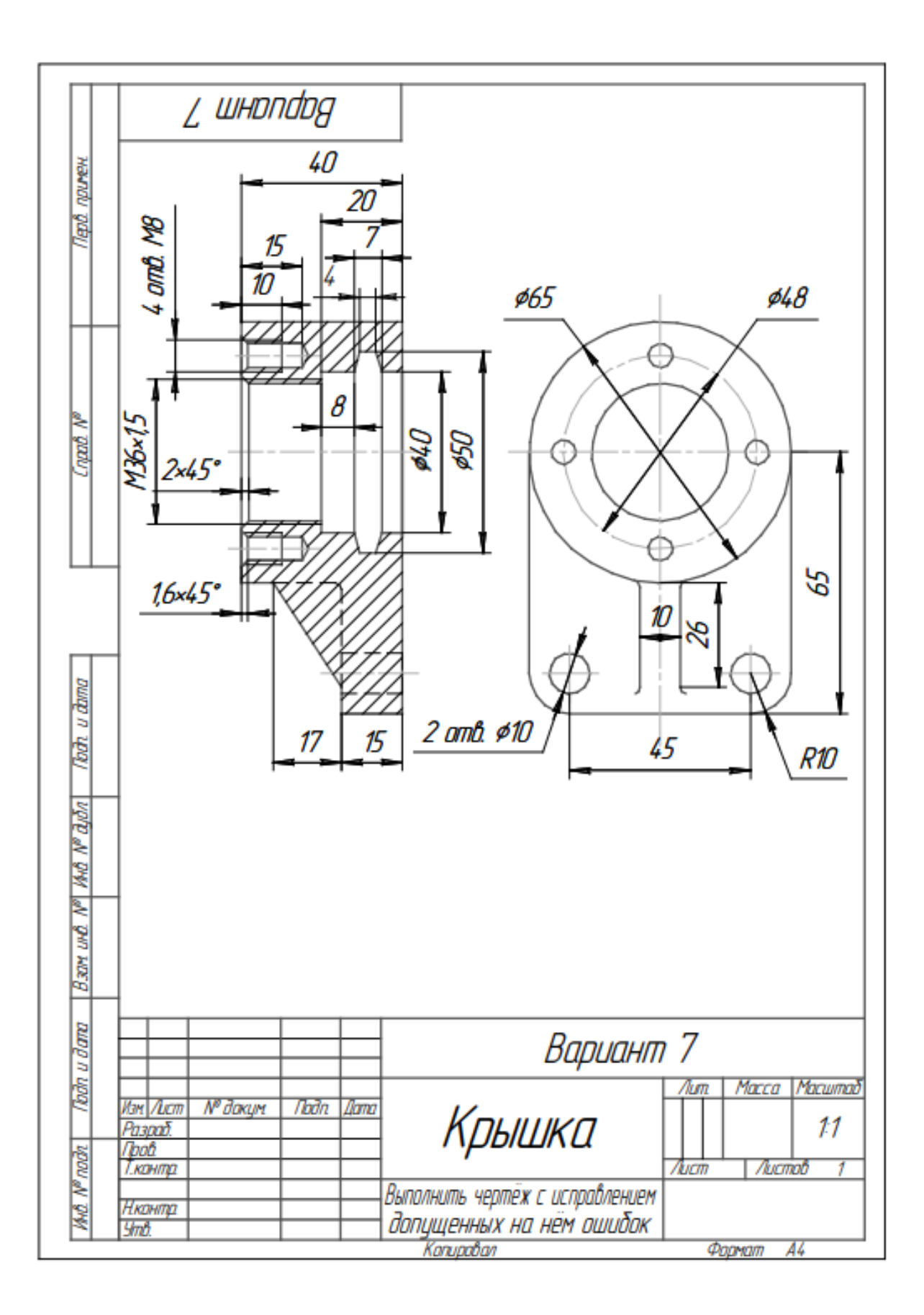

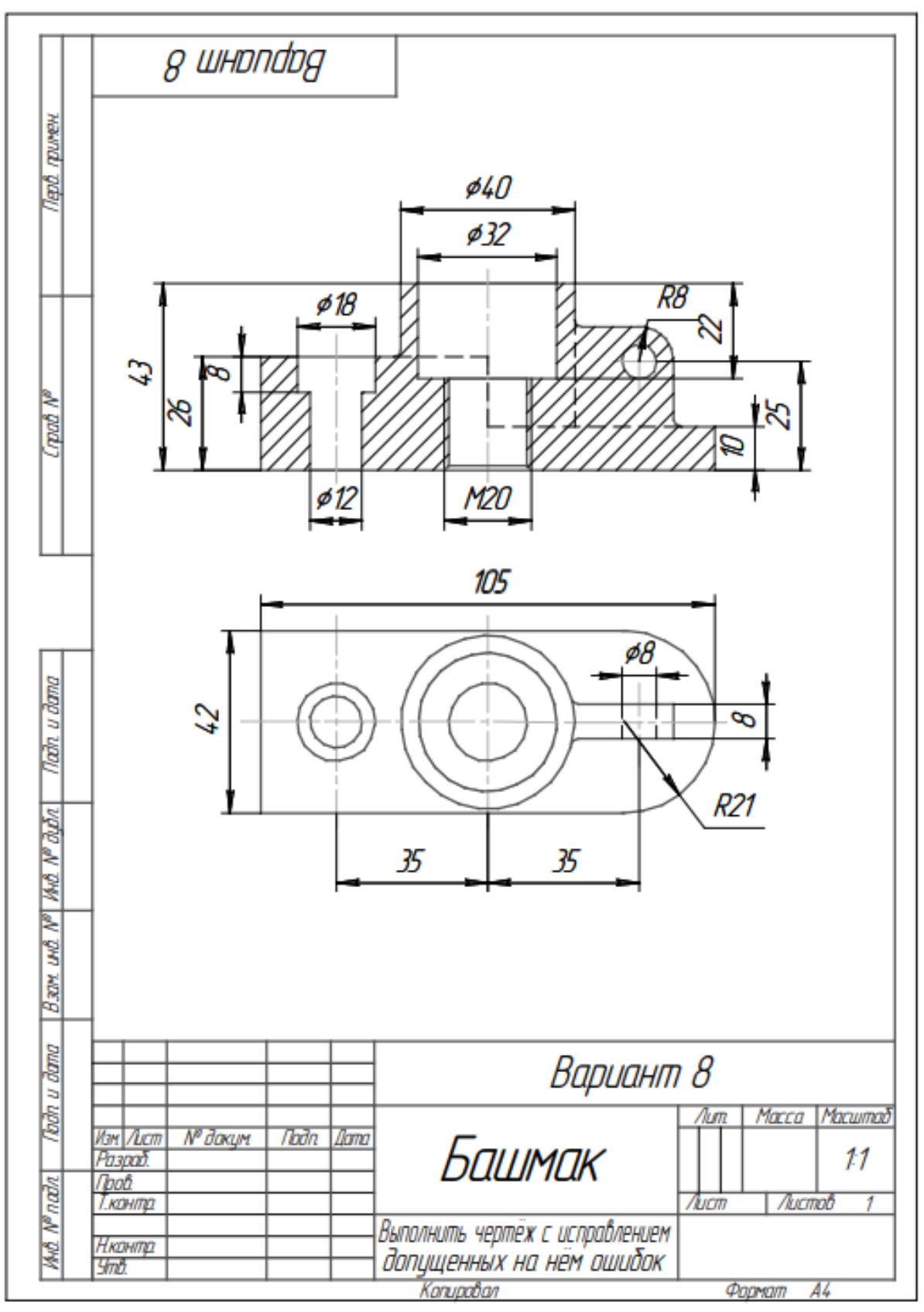

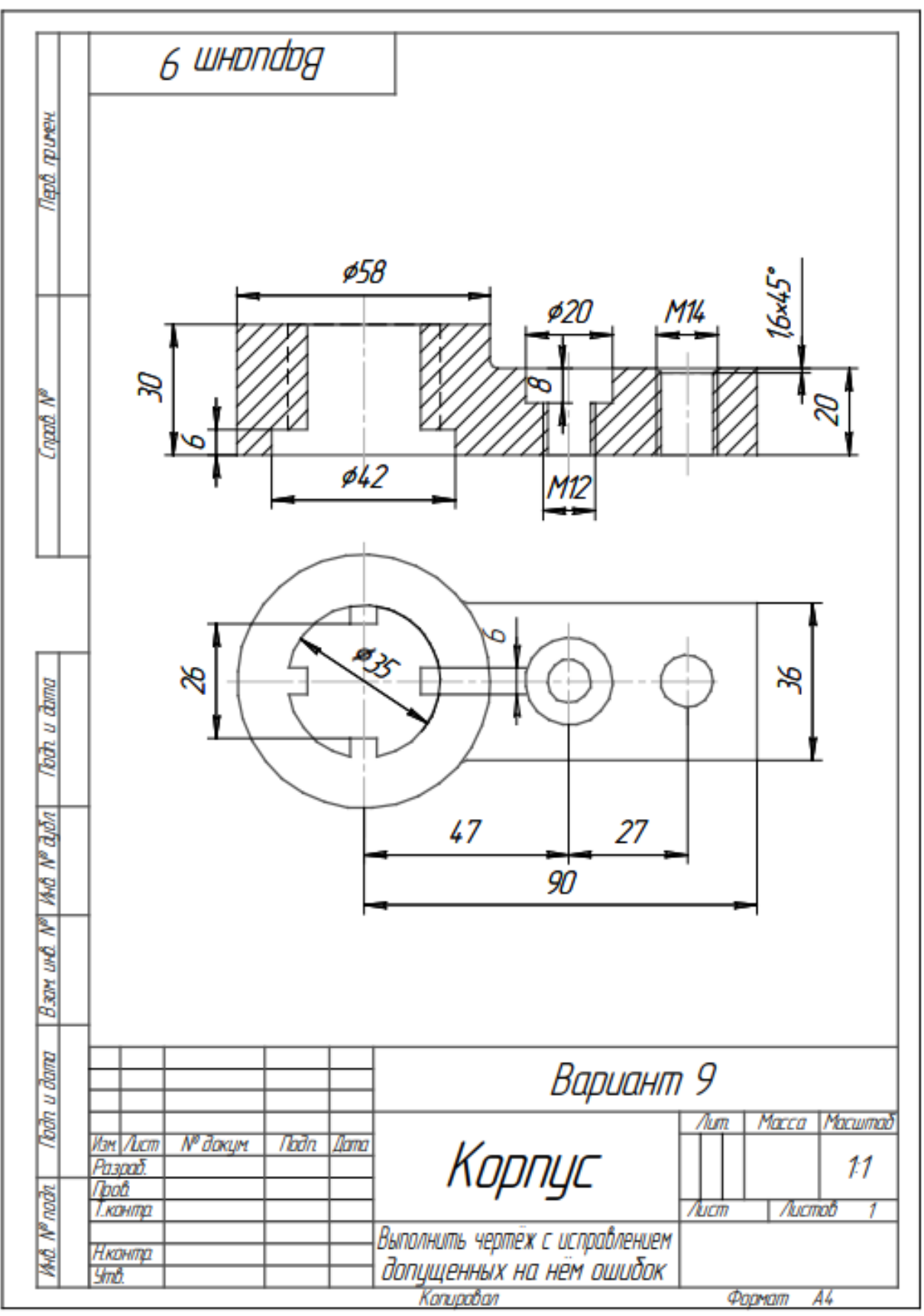

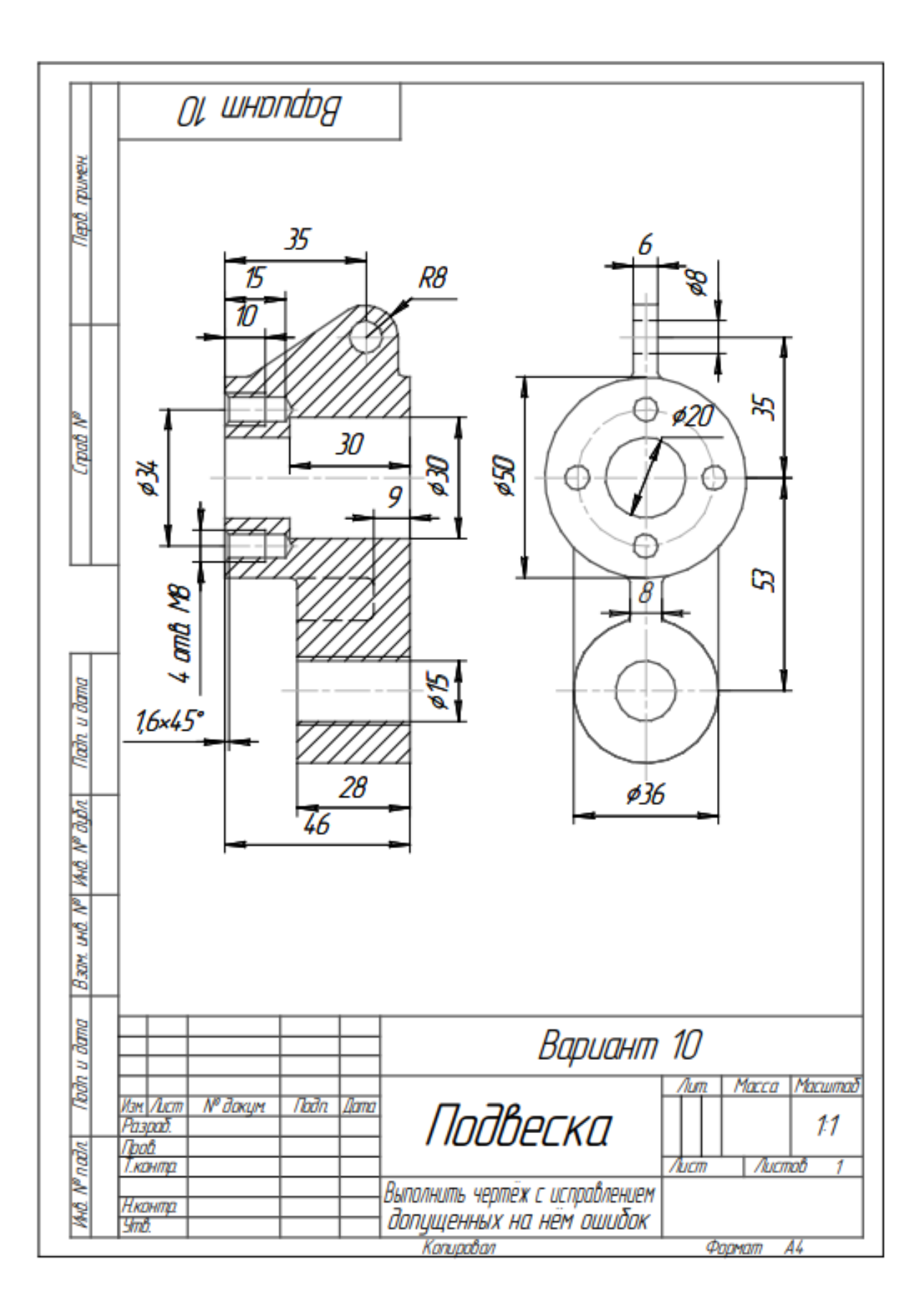

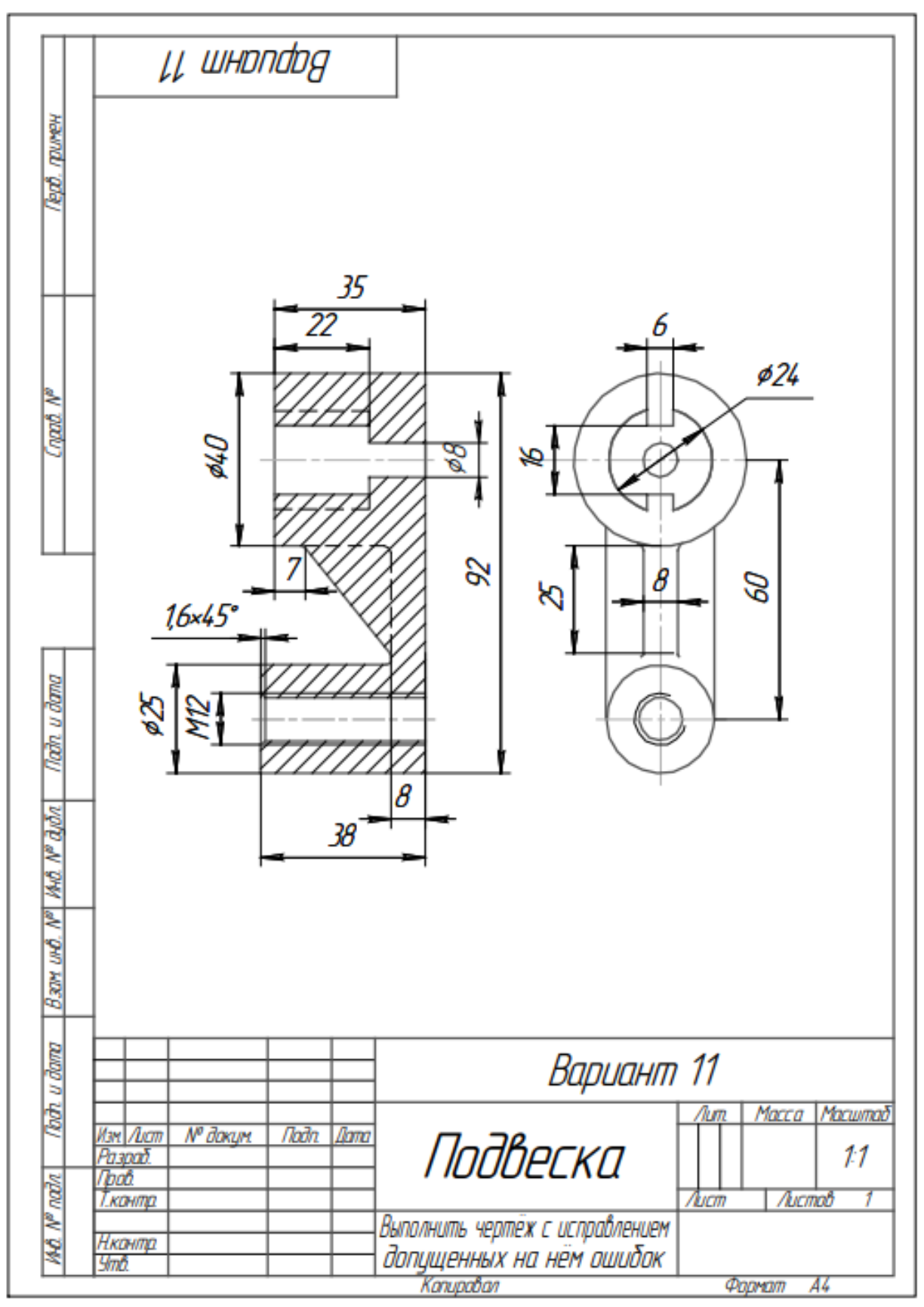

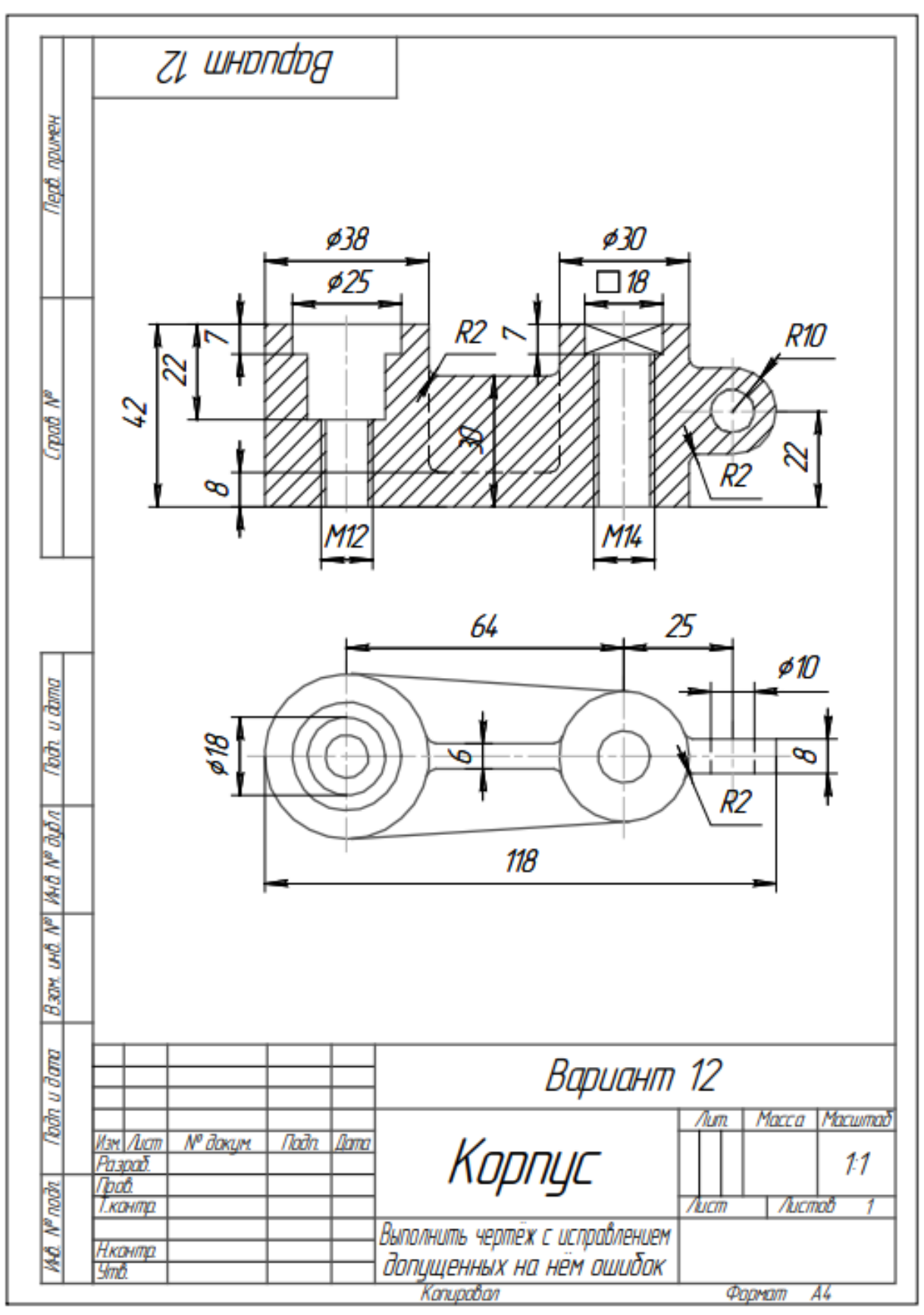

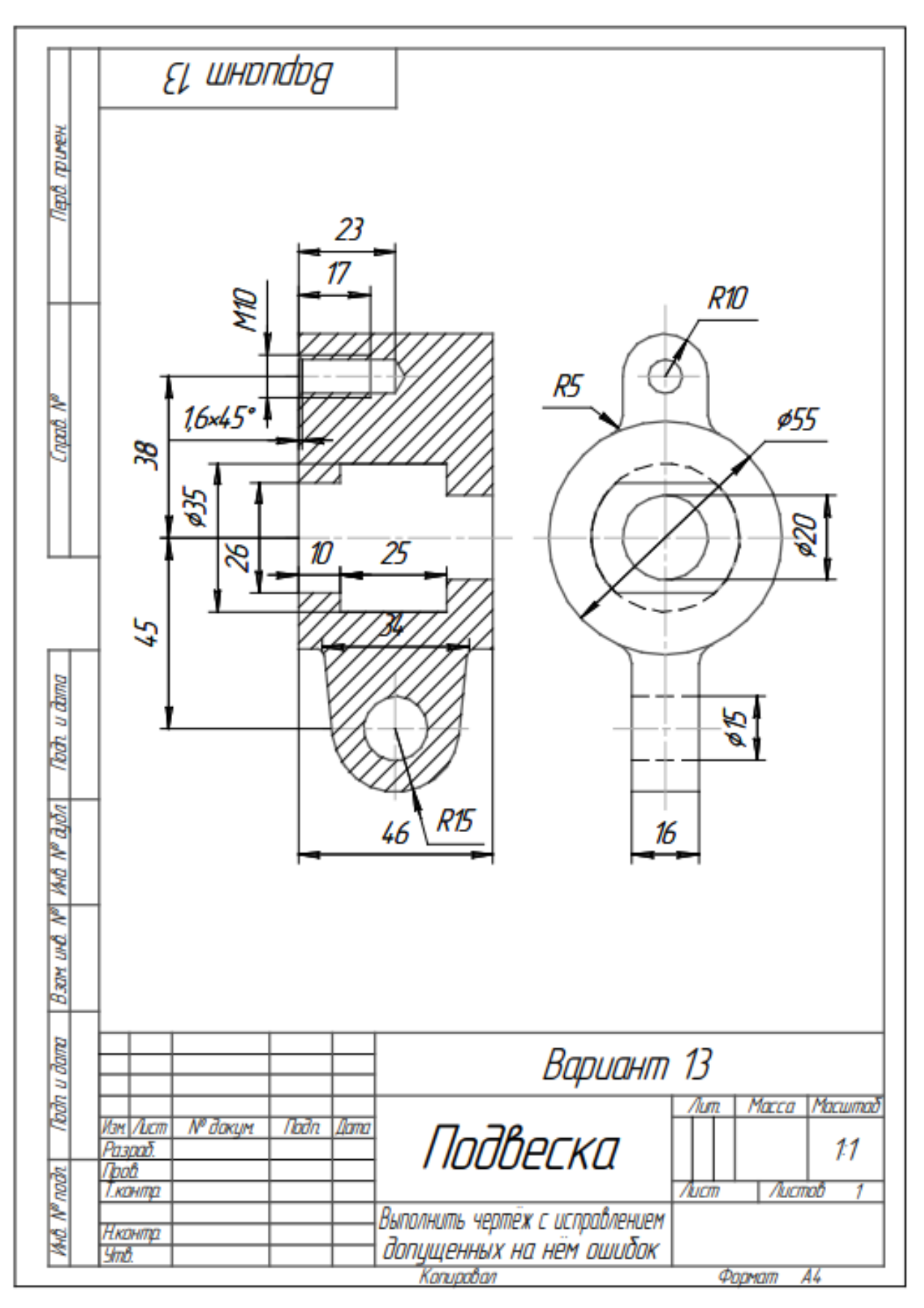

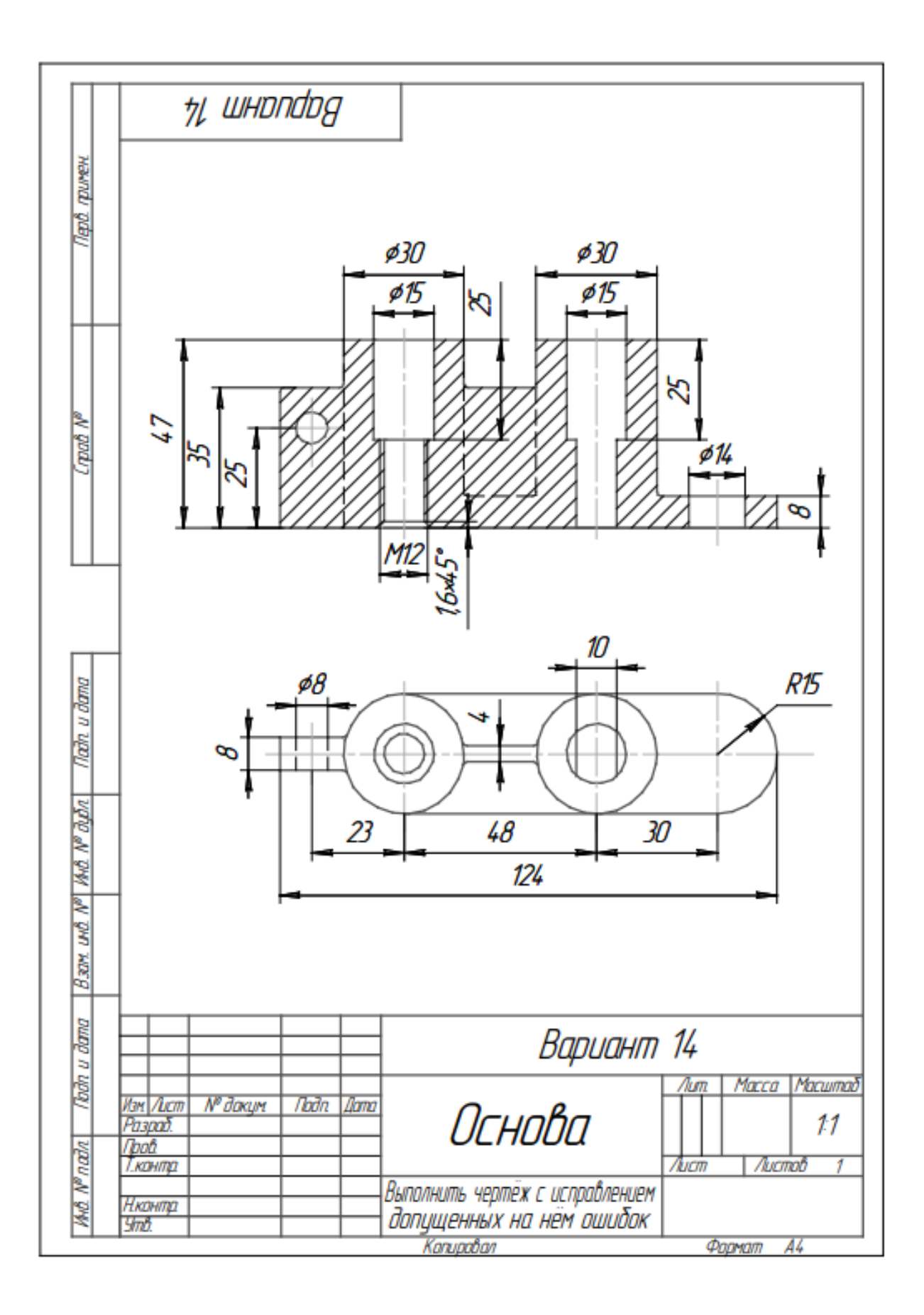

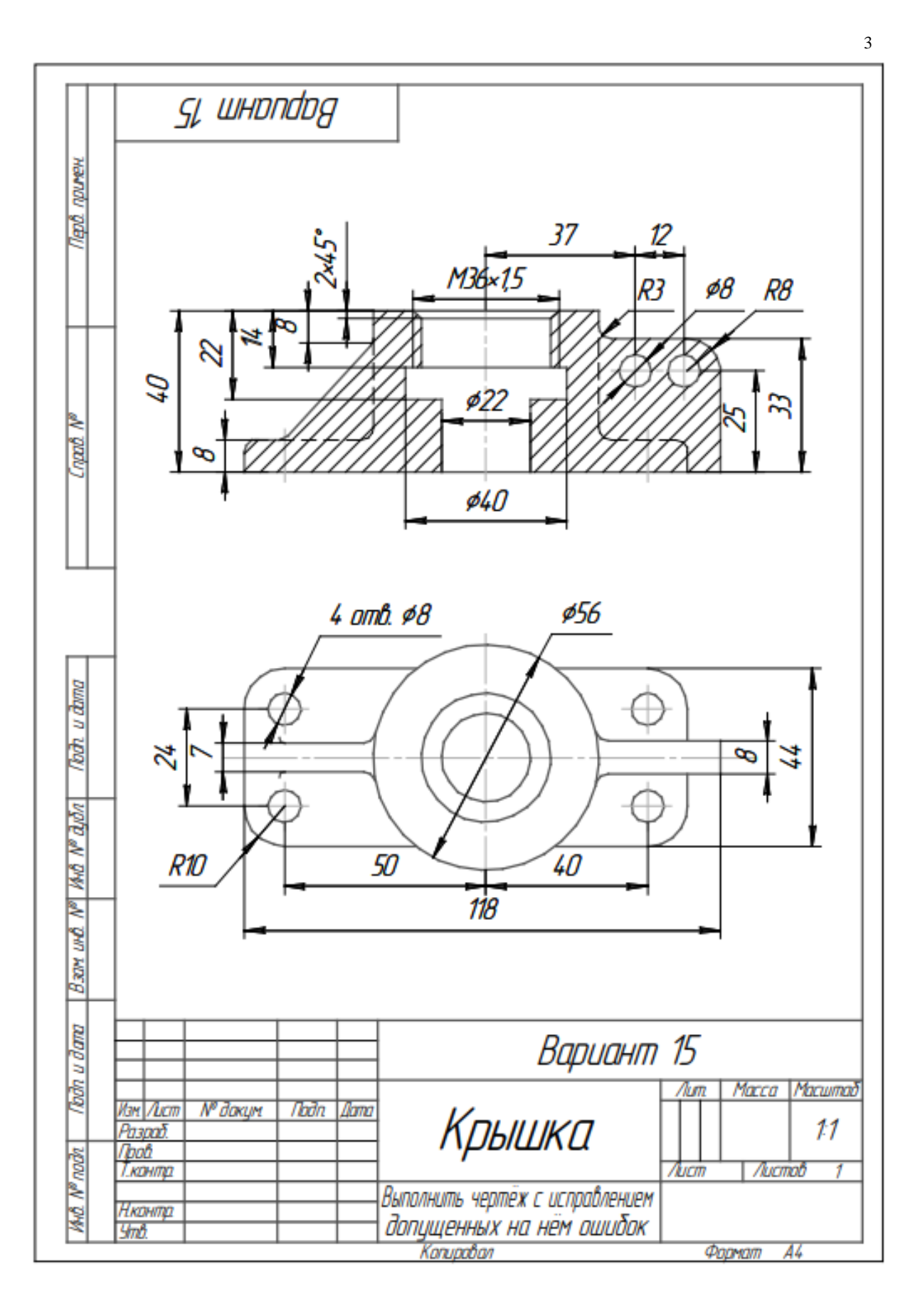

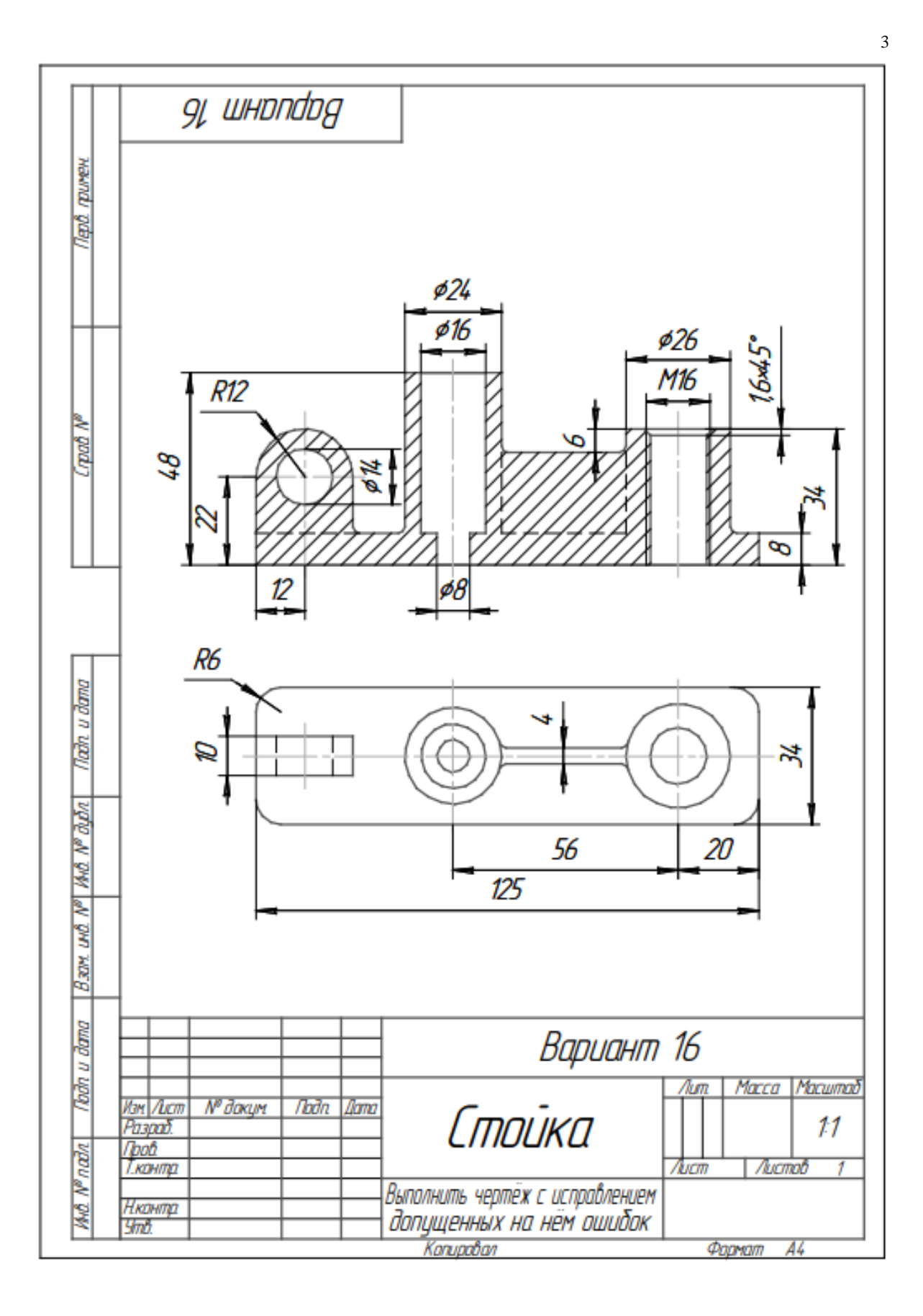

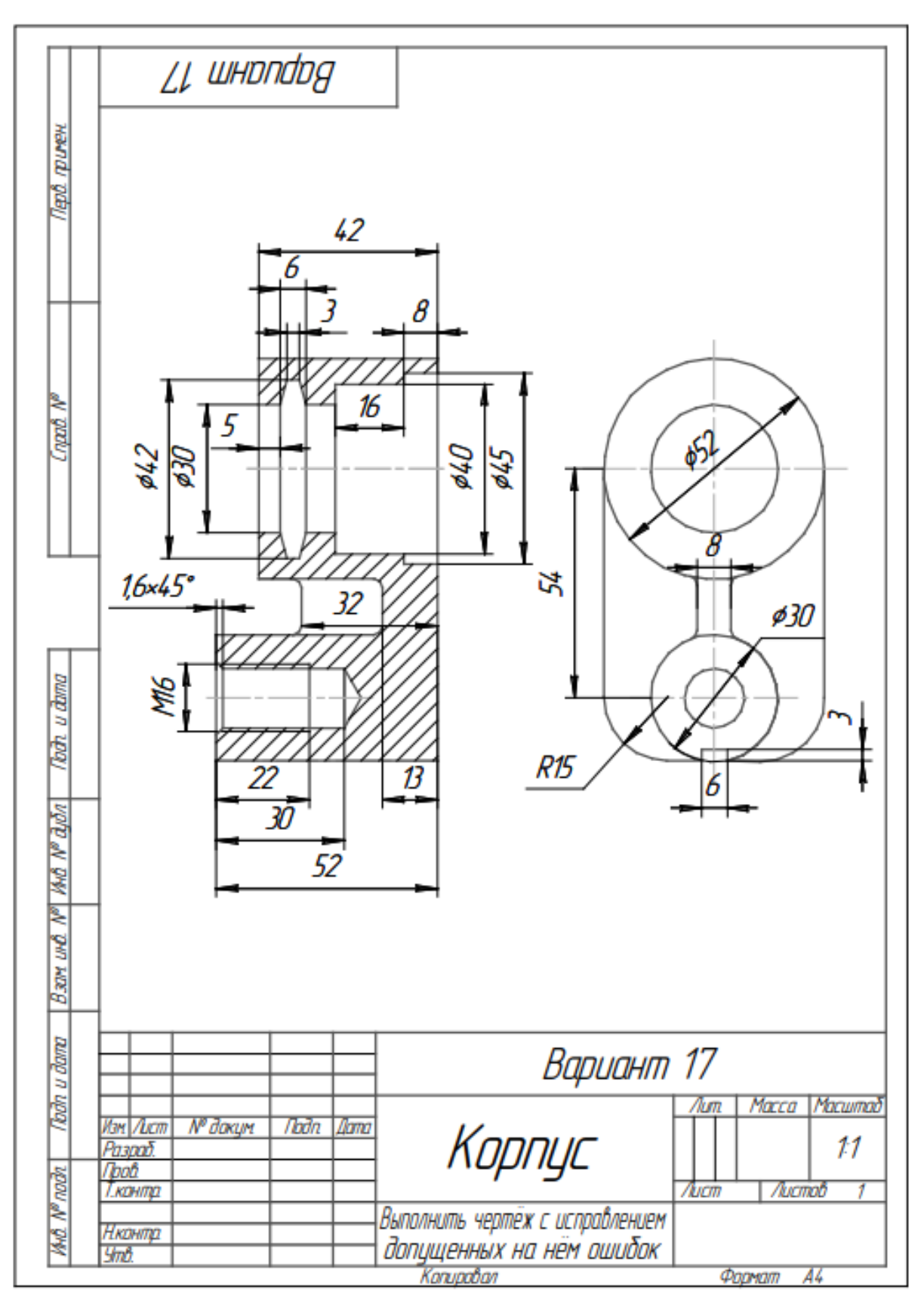

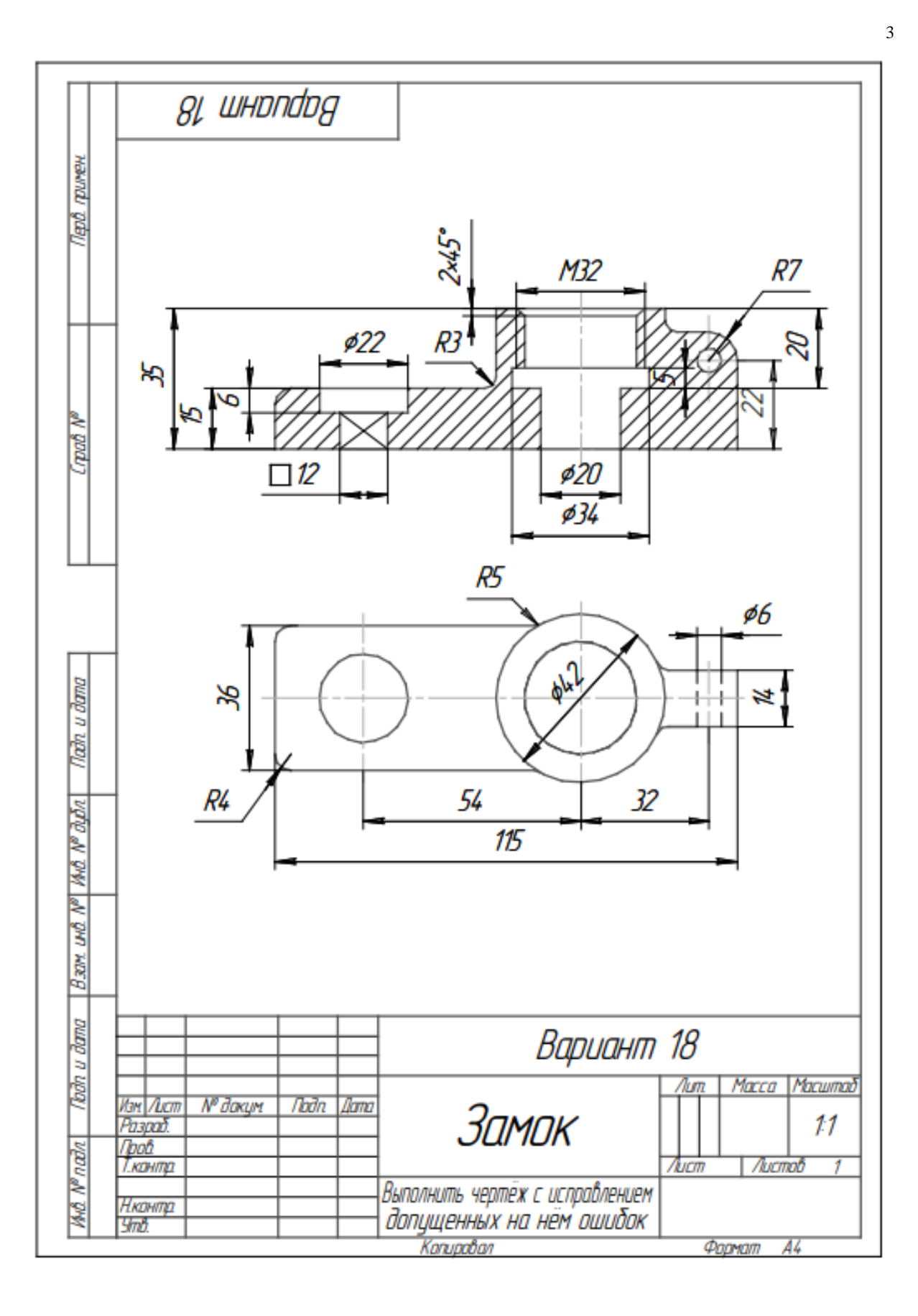

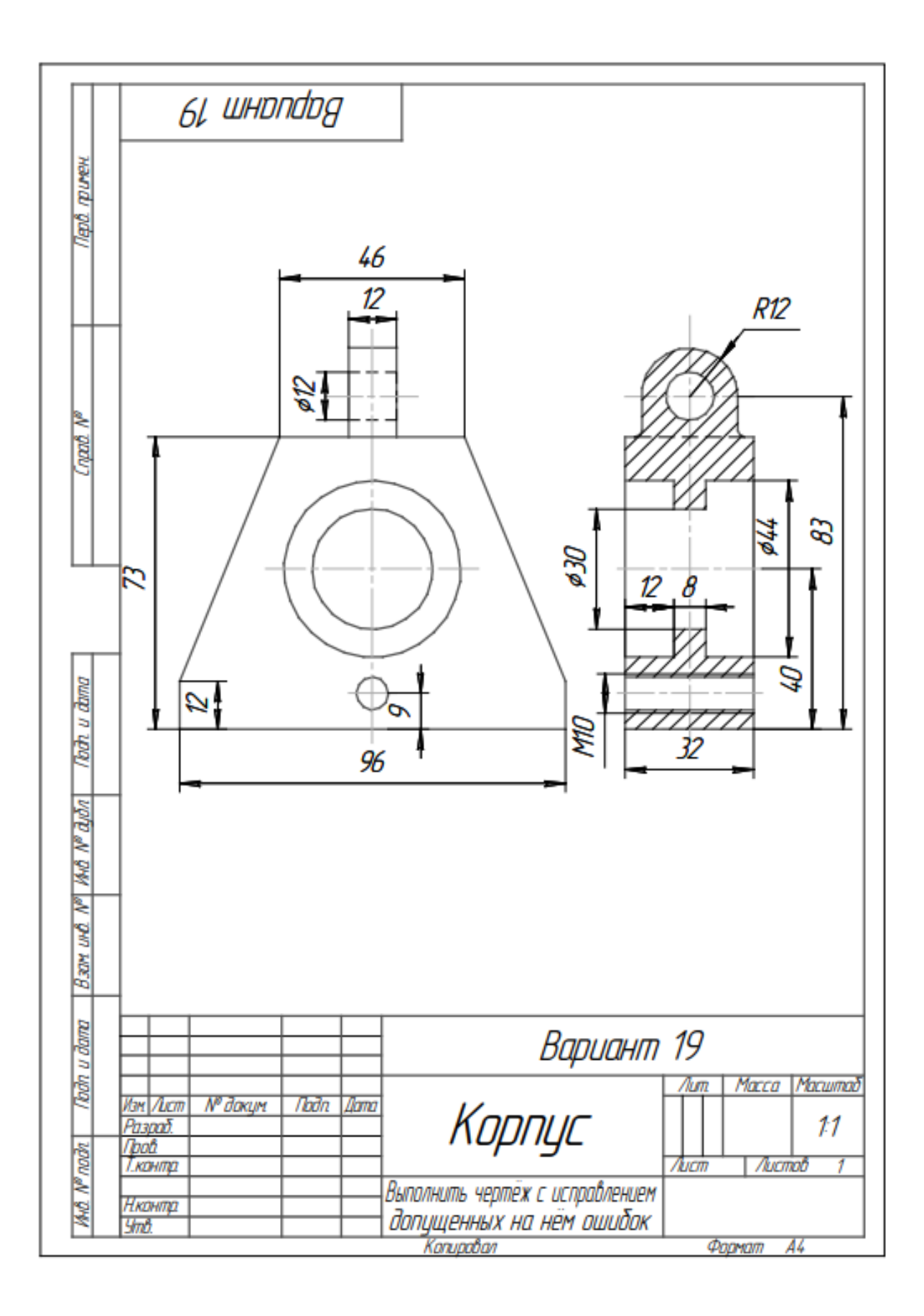

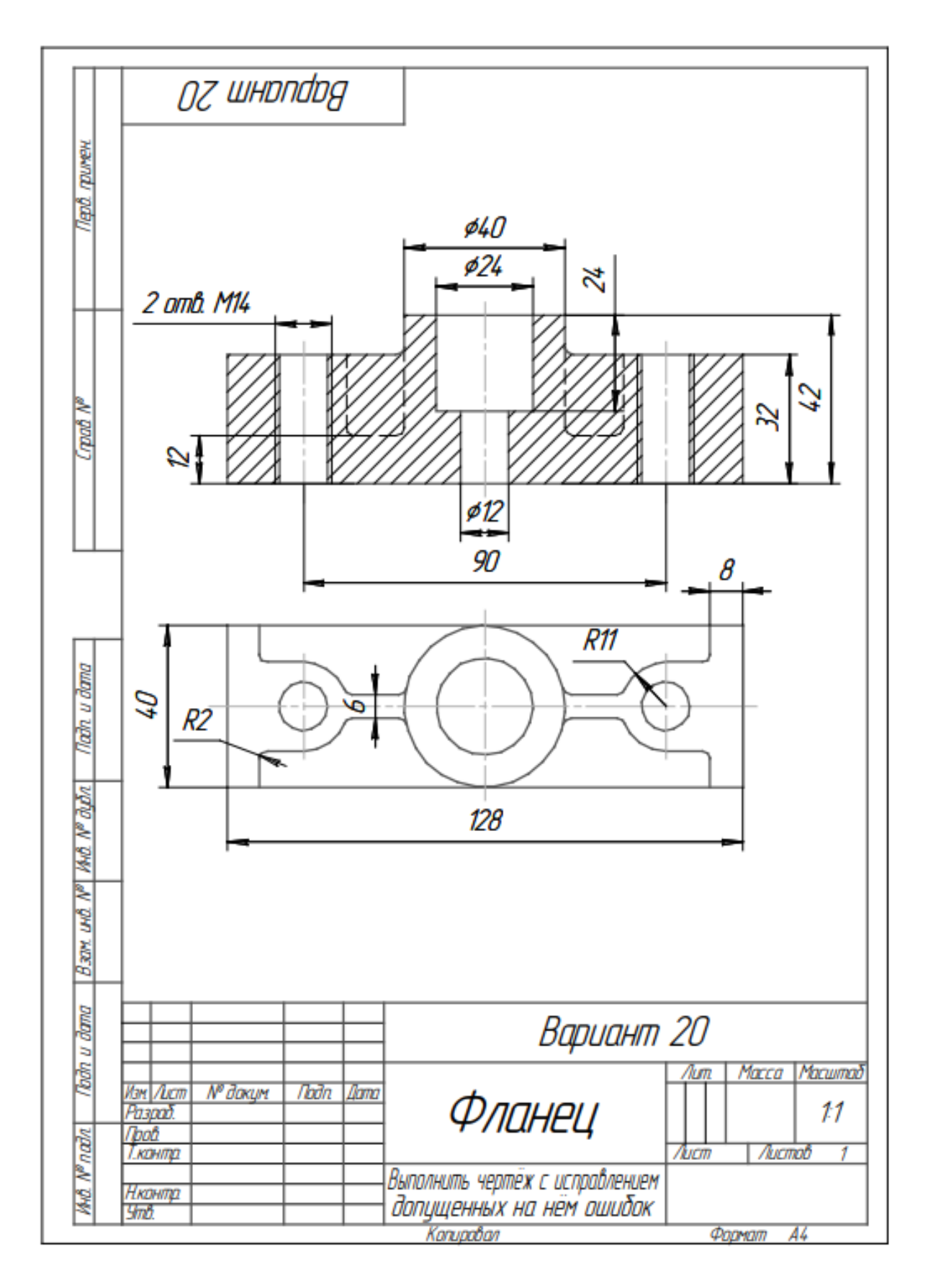

 $\overline{4}$ 

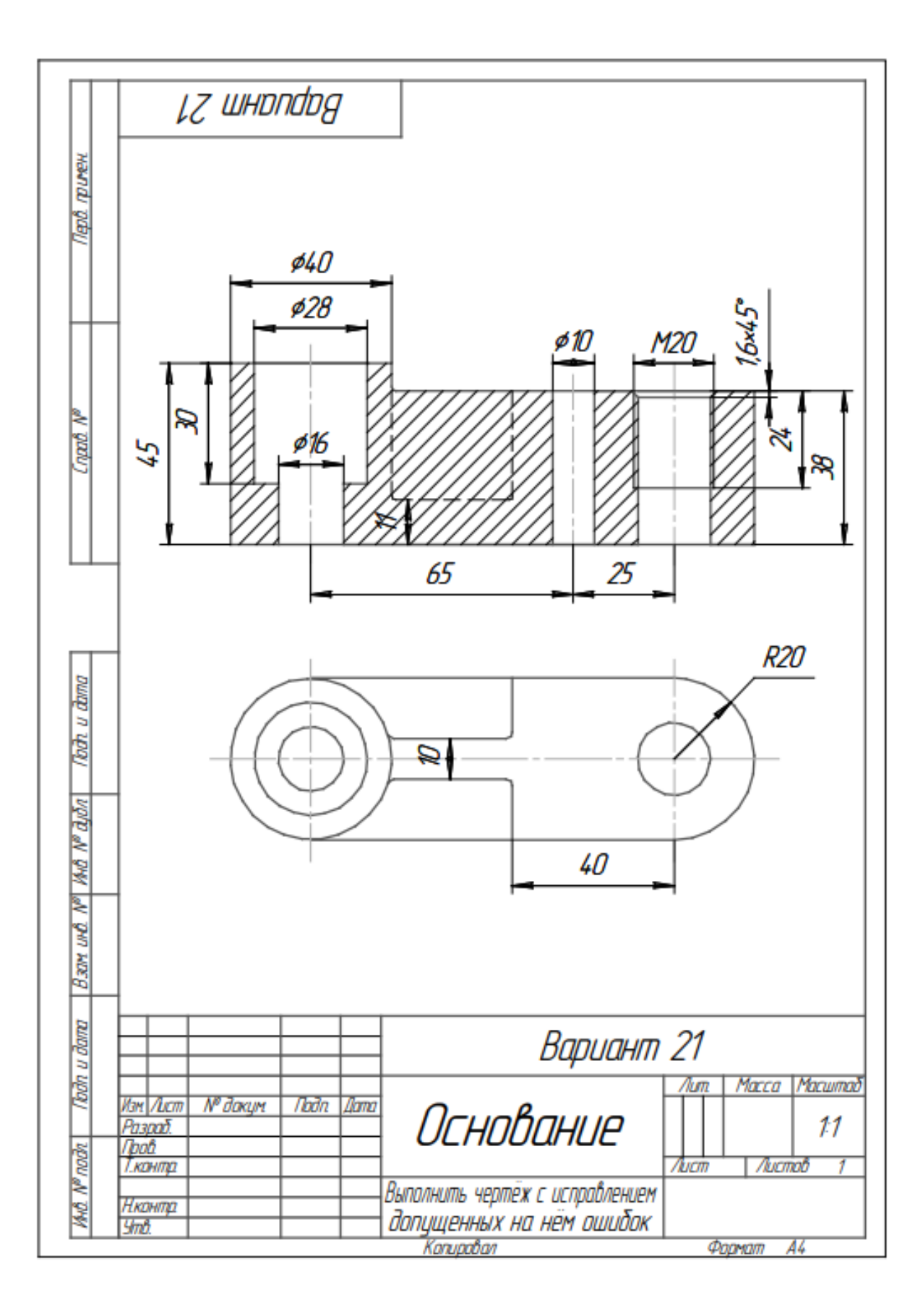

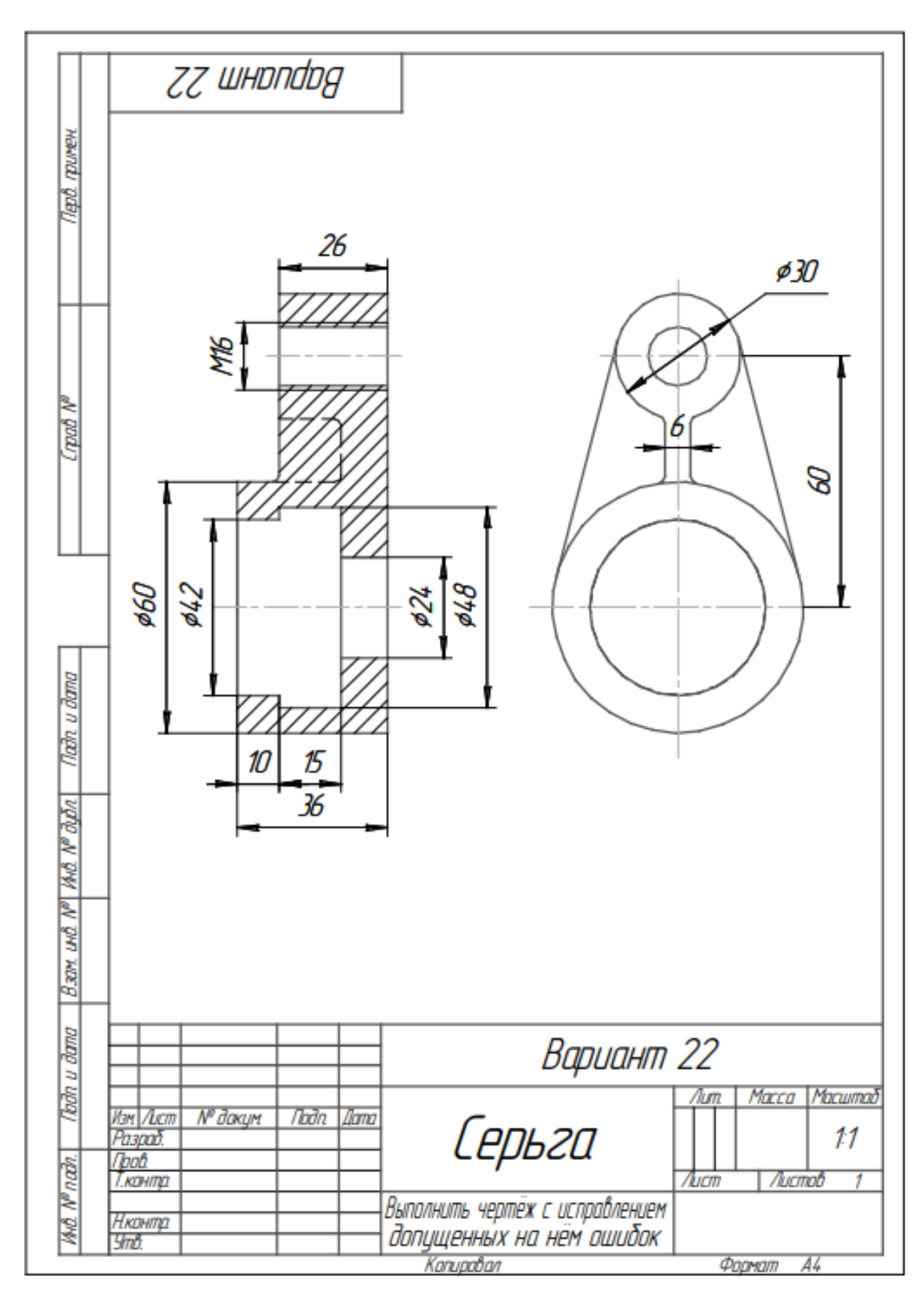

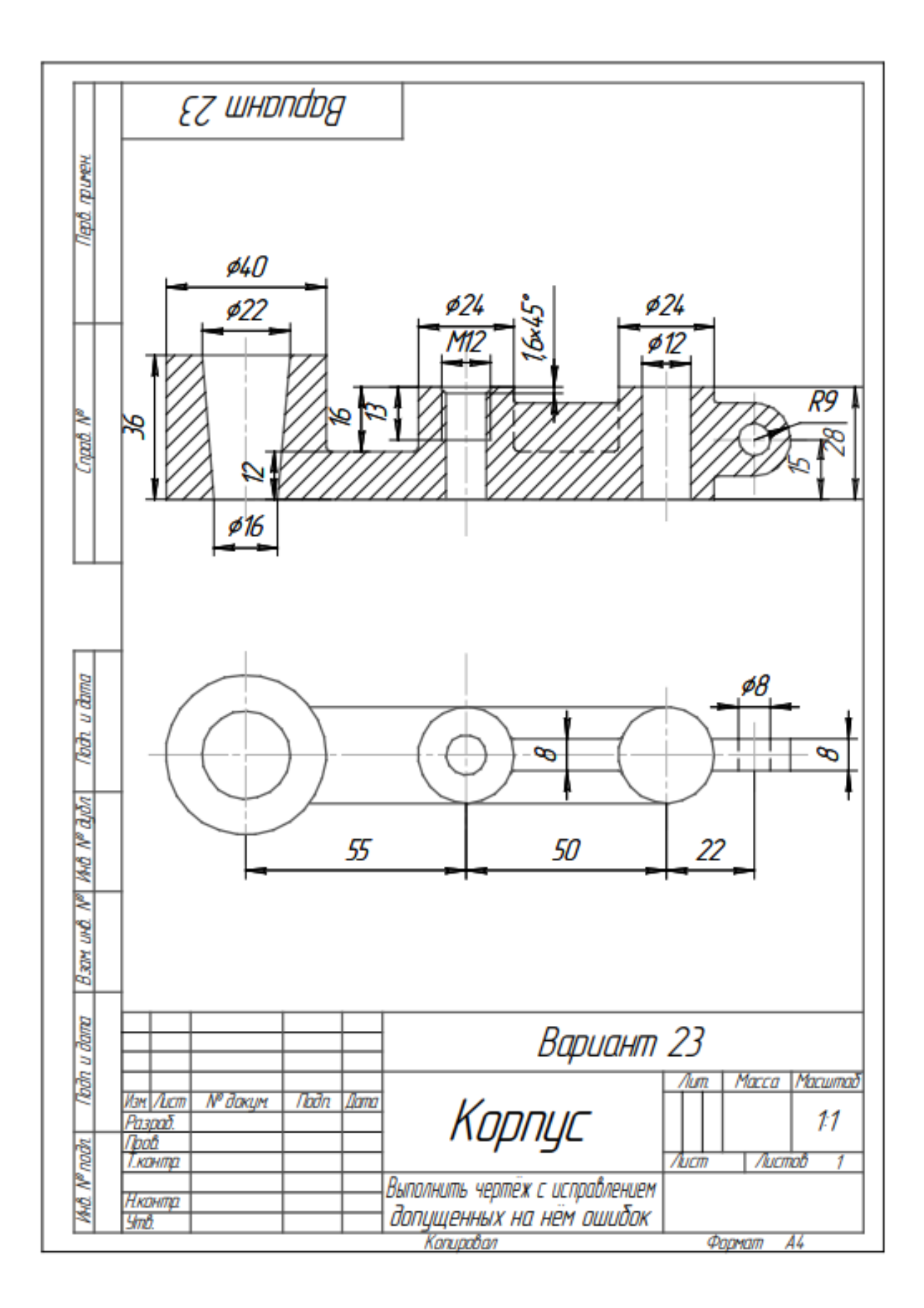

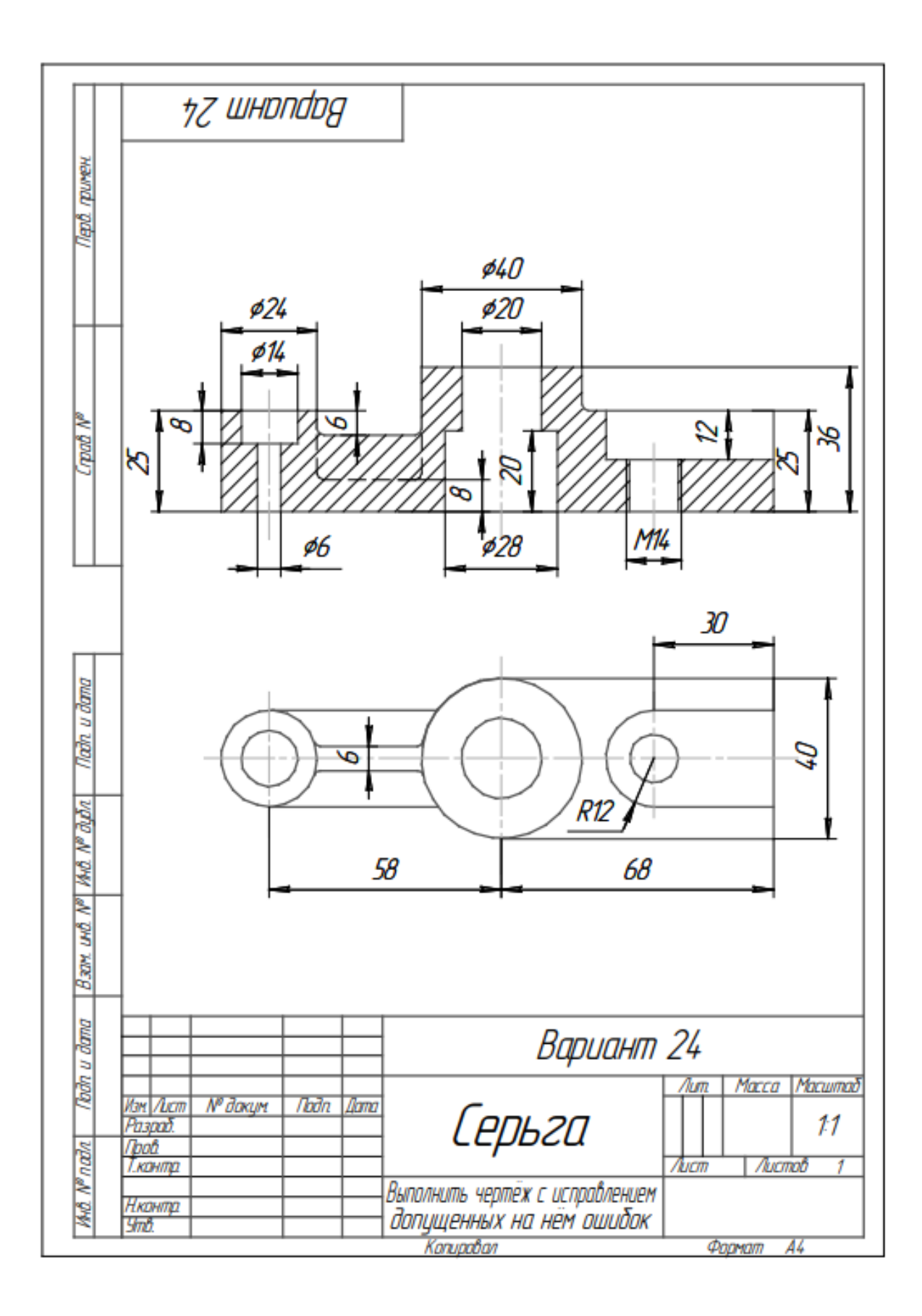

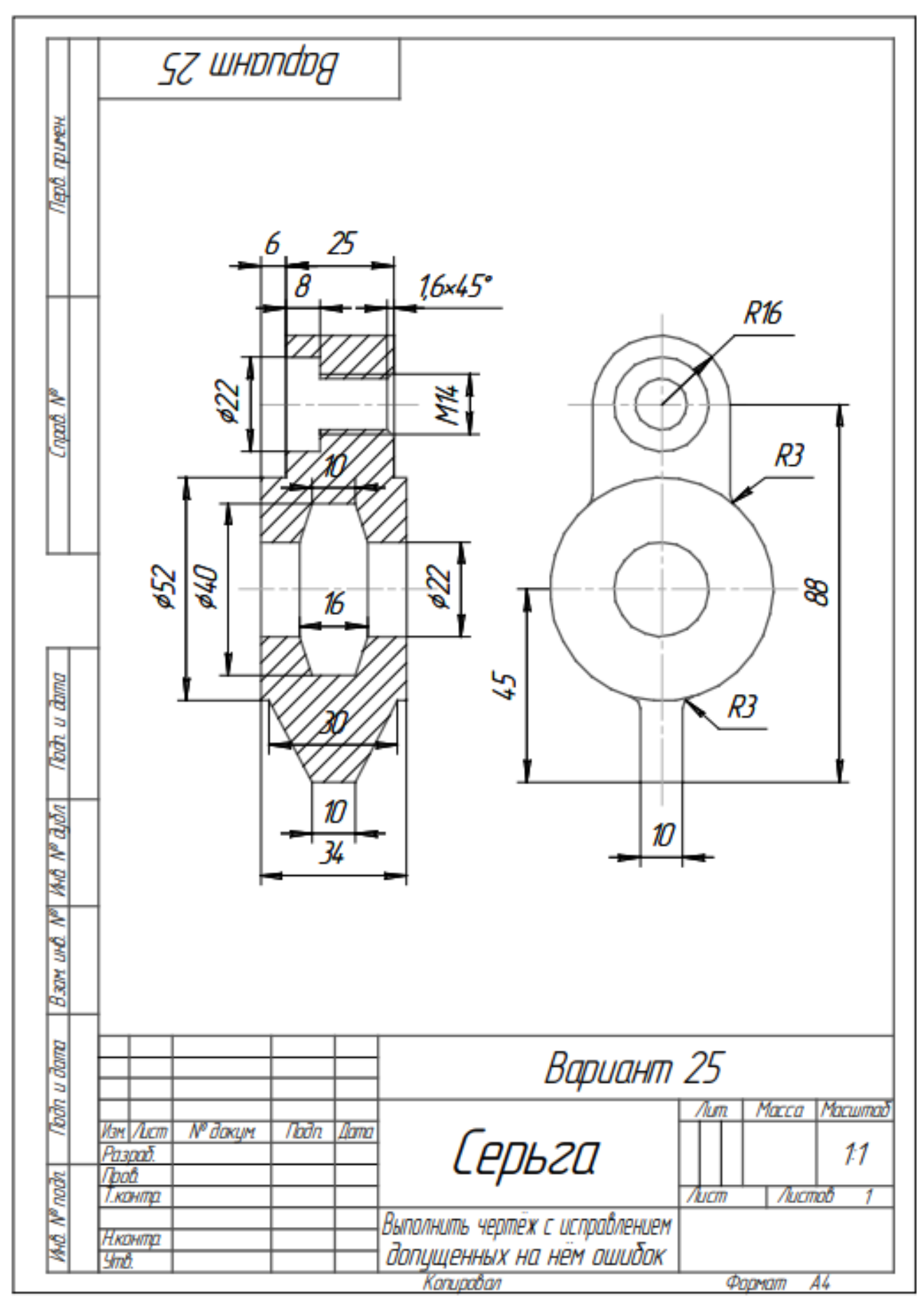

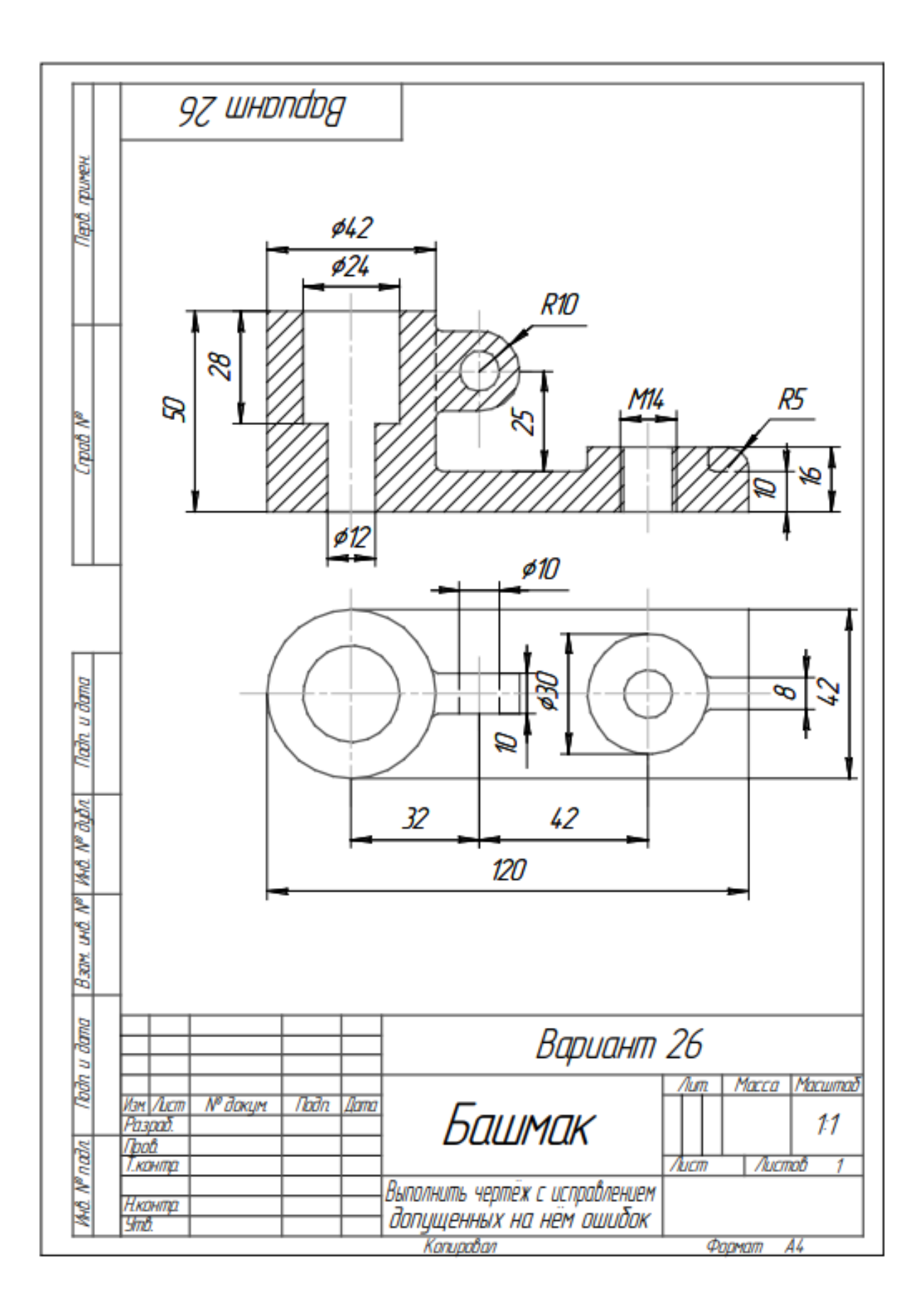

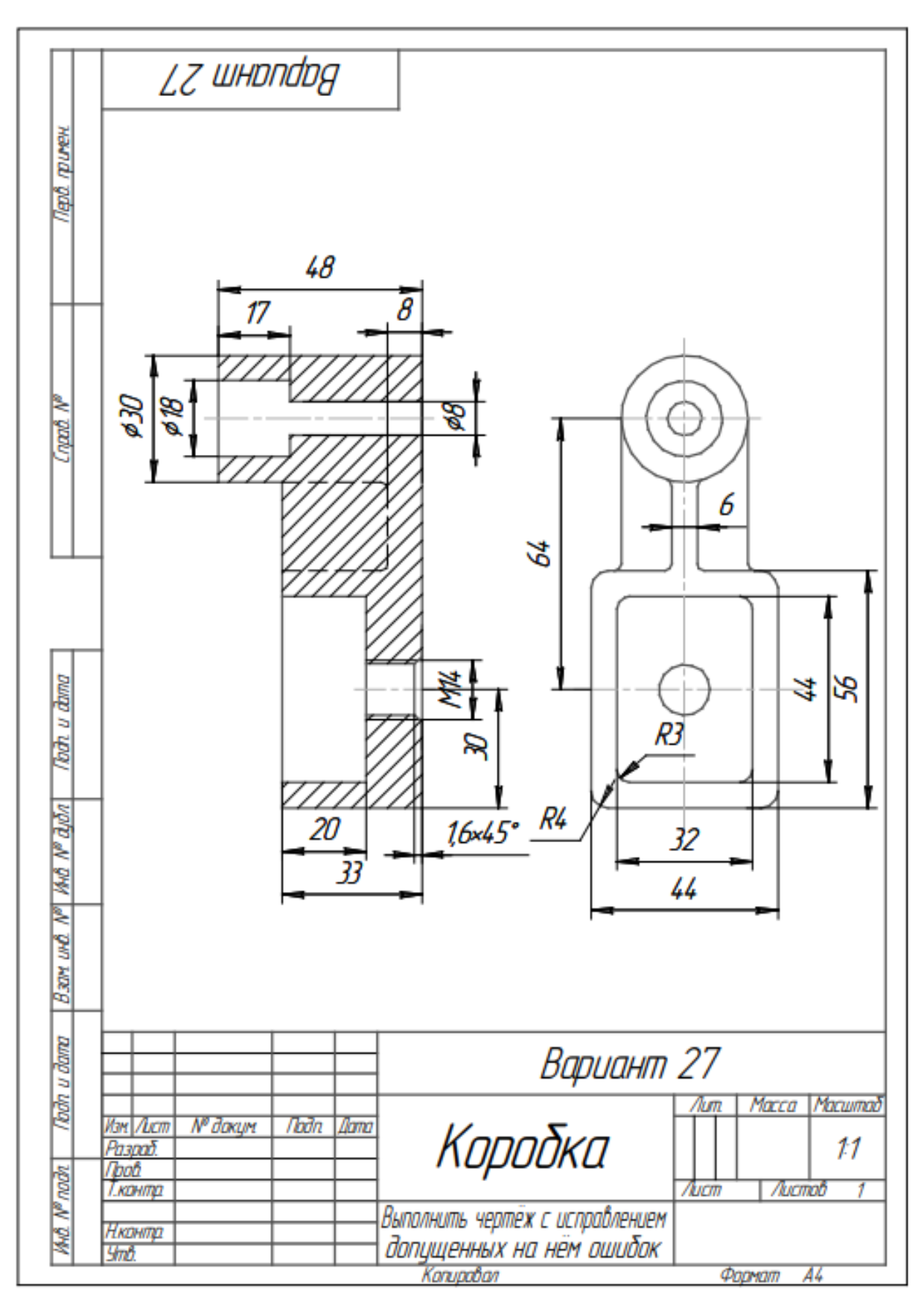

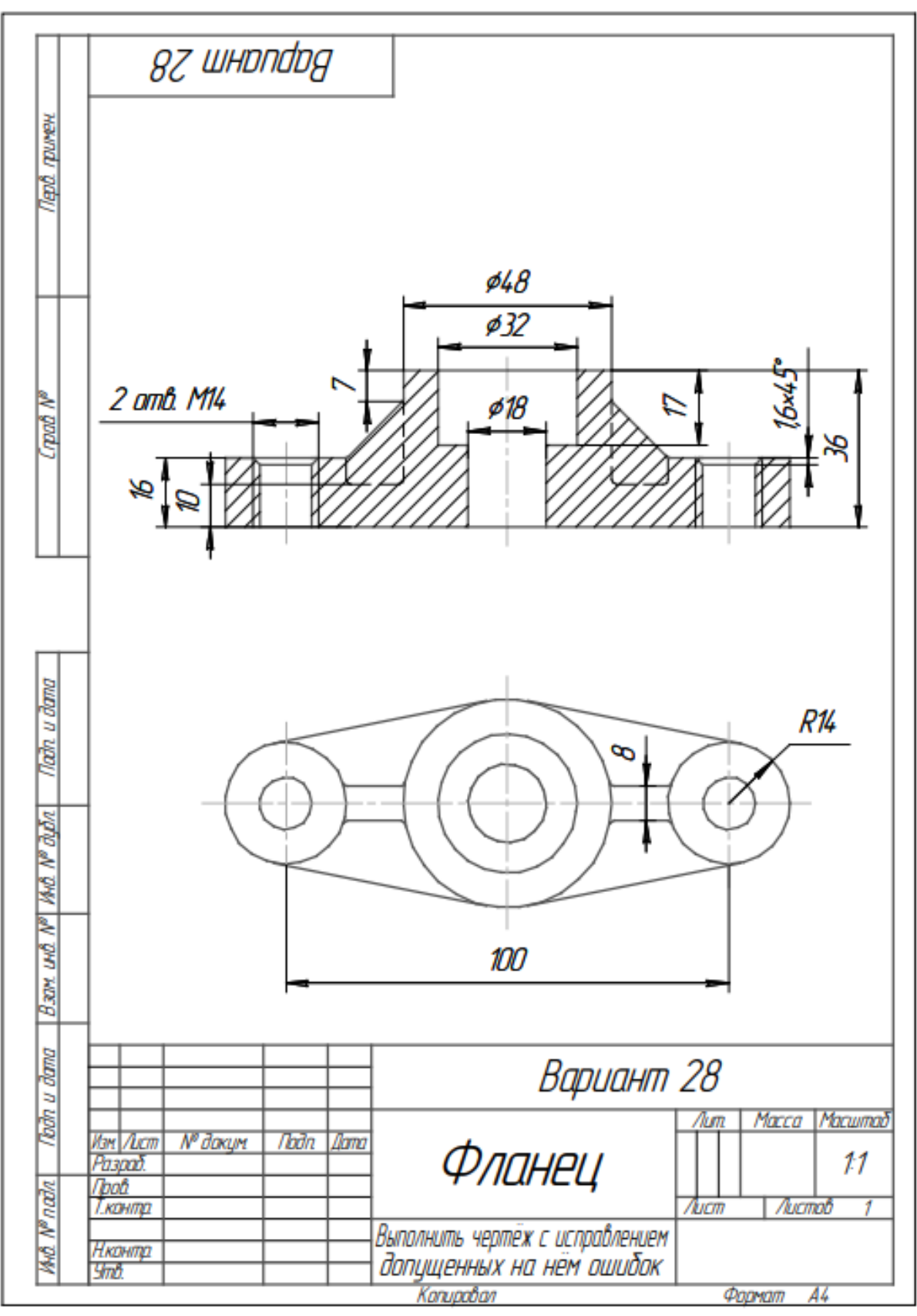

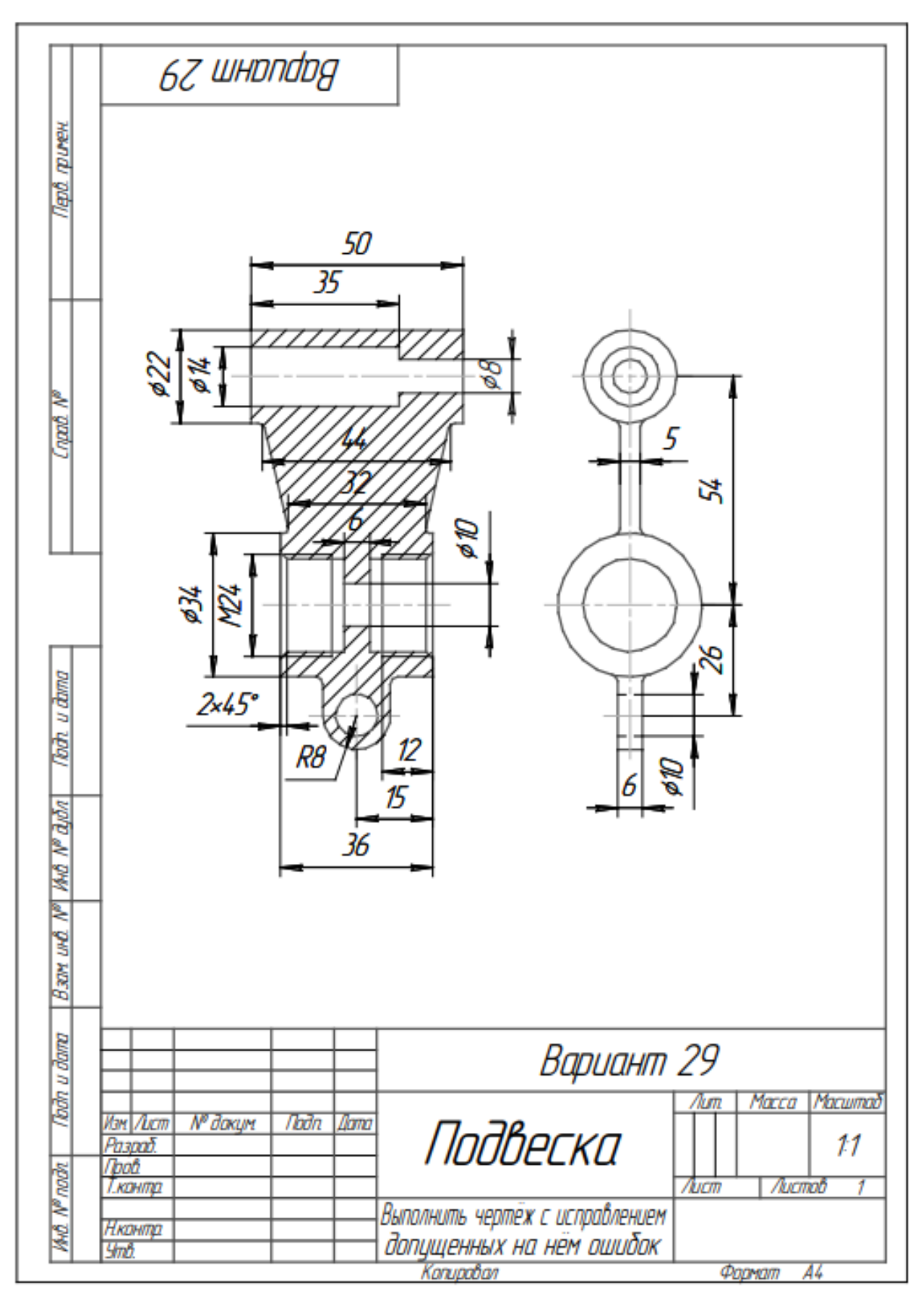

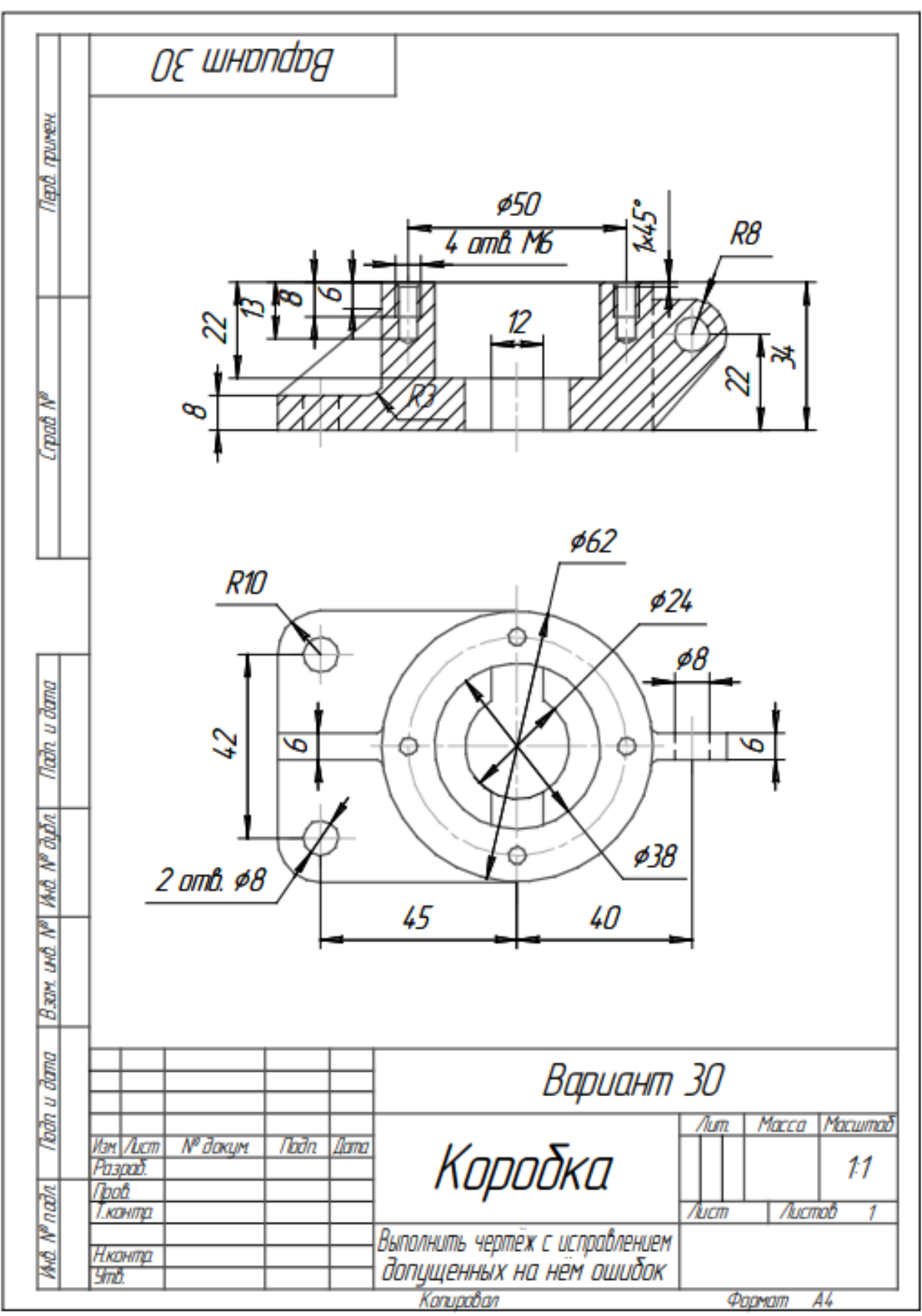

 $\overline{5}$